**Milja Jormalainen** 

# **Kosminen kauhu ja pelit**

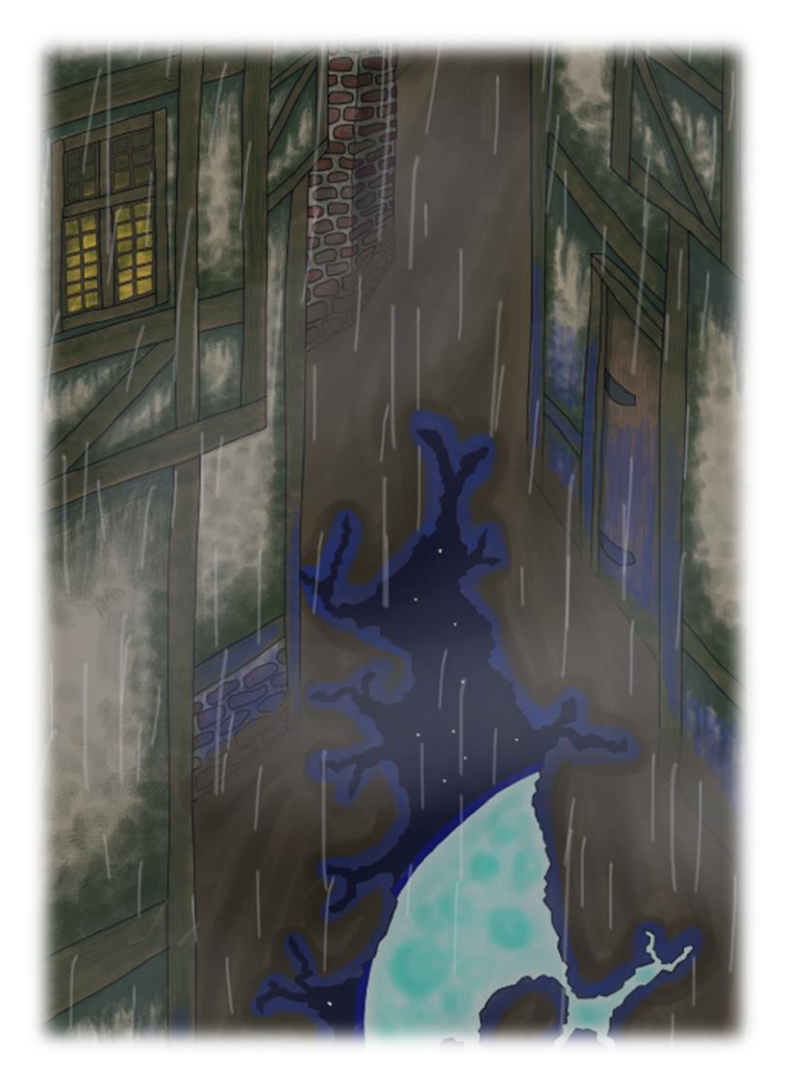

Tradenomi, tietojenkäsittely Syksy 2022

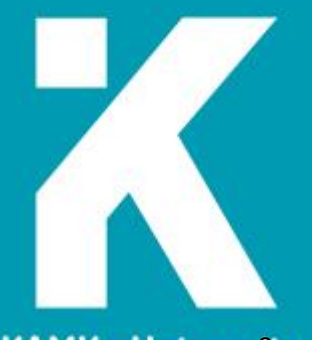

**KAMK • University**<br>of Applied Sciences

#### **Tiivistelmä**

**Tekijä**: Jormalainen Milja

**Työn nimi:** Kosminen kauhu ja pelit

**Tutkintonimike:** tradenomi (AMK), tietojenkäsittely

**Asiasanat:** kosminen kauhu, pelit, digitaalinen taide

Työssä tutkittiin, miten kosminen kauhu esitetään peleissä. Ensimmäisessä osassa työtä määriteltiin, mitä kosminen kauhu on ja annettiin muutama esimerkki kosmisen kauhun luomista käsitteistä ja hahmoista. Kosmisen kauhun kirjallisuudesta annettiin esimerkkinä kokoelma H. P. Lovecraftin tarinoista, ja kosmisen kauhun visuaalisesta puolesta annettiin tarkempina esimerkkeinä kaksi peliä Call of Cthulhu ja Darkwood, jotka hyödyntävät kosmista kauhua kerronnassaan.

Toisessa osassa työtä käytiin käytännön kautta läpi, miten taiteessa voi käyttää kosmisen kauhun periaatteita. Työssä käytettiin sekä kaksiulotteista että kolmiulotteista digitaalista taidemuotoa, digitaalisina piirto-ohjelmina käytettiin Kritaa ja Blenderiä sekä pelimoottori Unityä. Ensimmäisenä tehtiin 2D-työ, sen jälkeen 3D-työ, joka siirrettiin valmistuttuaan Unityyn.

Lopuksi käytiin läpi, miten työt onnistuivat luomaan kosmisen kauhun tunnelmaa, ja miten pelit voivat kuvata kosmista kauhua tulevaisuudessa. Töistä 2D-työ onnistui kosmisen kauhun periaatteiden kuvaamisessa hiukan paremmin kuin 3D-työ, vaikka 3D onnistui myös tehtävänannossa.

Pelejä tutkiessa kävi ilmi, että verta käytettiin usein kauhun nostatuksessa, vaikka kirjallisuuden esimerkeissä veren käyttö on pikemminkin poikkeus kuin sääntö. Johtopäätöksenä todettiin, että kosmista kauhua voisi kuvata peleissä ilman vertakin kosmisen kauhun tunnelman kärsimättä.

#### **Abstract**

**Author:** Jormalainen Milja

**Title of the Publication:** Cosmic Horror and Games

**Degree Title:** Bachelor of Business Administration, Business Information Technology

**Keywords:** cosmic horror, games, digital art

The topic of this Bachelor's thesis is how cosmic horror is portrayed in games and particularly in games' art. In the first part of the thesis, the meaning of cosmic horror is discussed, and a couple of examples both in literature and in cosmic horror- inspired games are given. H. P. Lovecraft's short story compilation book is used as a literature example. Cosmic horror- inspired games Call of Cthulhu and Darkwood are further analyzed in how cosmic horror is shown in the games' view.

The second part of the thesis is a practical work, in which the author shows cosmic horror's principles through art. Two- and three-dimensional digital artforms are used in this part, using Krita and Blender as art programs and game engine Unity for 3D-work's finalized version.

Lastly, it is discussed how the digital art pieces managed to show cosmic horror and how generally games can better show cosmic horror in their art style in the future. 2D-artwork succeeded generally better than 3D-artwork in showing cosmic horror's principles, but 3D-work still managed to show the general view of cosmic horror.

When researching the games, it was found out that blood/gore was often used to show the horror aspects in them even though it was not used to that extent in short story examples. In conclusion it was noted that games could show cosmic horror visually without gore and it would not lessen the horror impact.

# Sisällys

<span id="page-3-0"></span>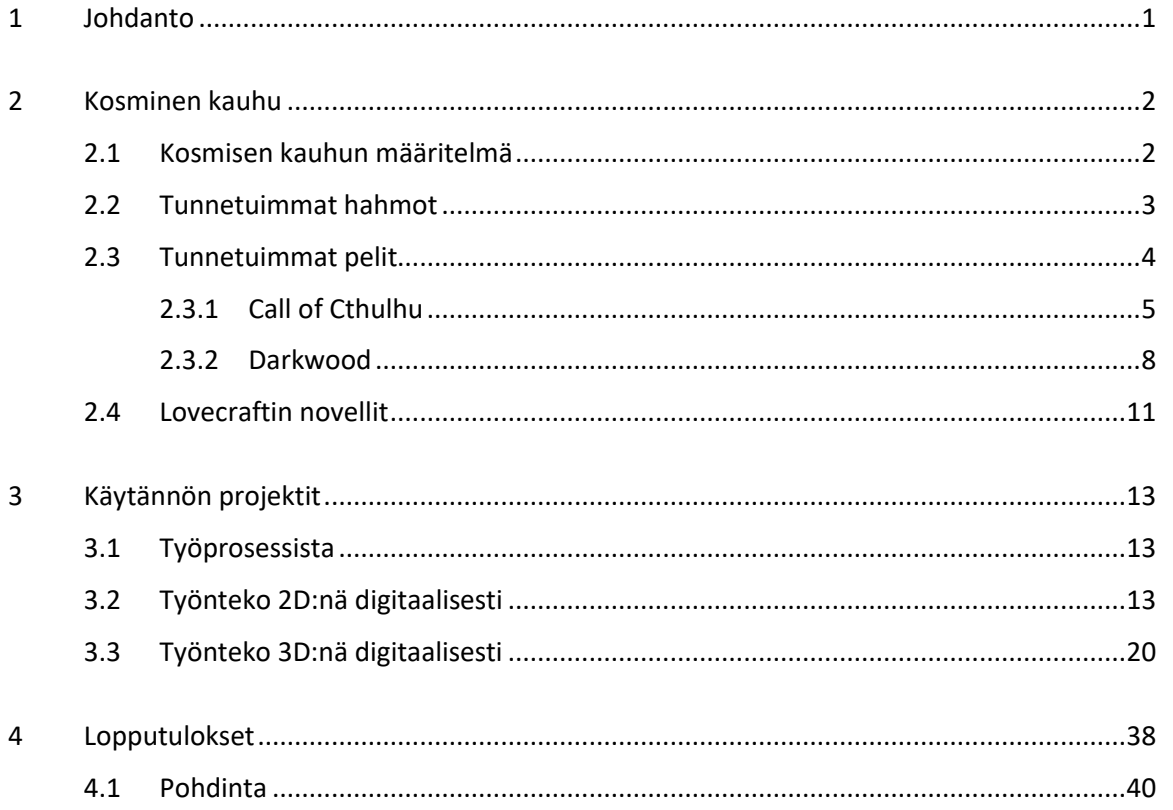

#### 1 Johdanto

Tämän työn tarkoituksena on tutkia, miten alun perin kirjallisuudesta lähtöisin oleva ilmaisu kosminen kauhu näkyy kauhupeleissä ja voiko kirjallisuudessa käytettyjä kauhun tyylikeinoja siirtää peleihin ilman, että kauhun tunnelma muuttuu väkinäiseksi. Suomalaisille "kosminen kauhu" tarkoittaa lähinnä sen kuuluisimman kirjailijan H. P. Lovecraftin teoksia, mutta tämä kauhun alalaji on tosiasiassa laajempi termi, johon voi sisällyttää muitakin kirjailijoita ja taiteenmuotoja.

Pelit saavat usein vaikutteita muista medioista, kuten televisiosarjoista, elokuvista ja tarinoista. Muutamissa kauhupeleissäkin mainitaan inspiraation lähteeksi jokin tietty tarina, kuten esimerkiksi pelin Call of Cthulhu inspiraationa on ollut Lovecraftin tarina Varjo Innsmouthin yllä. Pelintekijät voivat myös kuvailla pelinsä genren olevan "lovecraftian horror" tai "eldritch horror" ilmaistakseen hakeneensa kosmisen kauhun tunnelmaa.

Erotuksena muihin kauhupeleihin kosmista kauhua käyttävissä peleissä painotetaan enemmän hulluksi tulemista, esimerkiksi pelaajahahmoa mittaavaa sanity-mittaria, sekä usein vääjäämätöntä tuhoa lopussa. Pakokeinoa tai apua pelien esittelemiin tilanteisiin ei ole, vaan sitä vain hidastetaan.

Työssä tutkitaan Lovecraftin tarinoita ja määritellään niiden avulla, mikä kirjailijan mukaan on kosmista kauhua. Kauhua kuvaavien havaintojen pohjalta tutkitaan muutamaa "lovecraftian" peliä, ja vertaillaan niiden käyttämiä kauhun keinoja tekstien keinoihin. Lopuksi luodaan kaksi eri digitaalista teosta, yksi 2D- ja yksi 3D- muotoon käyttäen hyväksi havaintoja siitä, mikä katsotaan tarinoissa kosmiseksi kauhuksi ja miten se on tuotu esiin peleissä.

#### <span id="page-5-0"></span>2 Kosminen kauhu

Kosminen kauhu on H. P. Lovecraftin kehittämä käsite, joka kuvaa yhtä kauhun alalajia. Alalajille ominaista on kuvata yliluonnollinen uhka, jolle ihminen ei voi mitään tai hyvin vähän, usein myös ihmisen menettäessä järkensä yrittäessään ymmärtää sitä. Uhka tulee myös usein avaruudesta, sellaisen lajin muodossa, joka pitää ihmislajia huomattavasti itseään alempiarvoisena.

Kosminen kauhu kirjallisuudessa oli olemassa jo ennen Lovecraftiä, joka kirjoitti kosmisen kauhun osuudesta kirjallisuudessa oman esseensä. Essee löytyy nykypäivänäkin kirjastoista nimellä Yliluonnollinen kauhu kirjallisuudessa. Vaikka essee onkin suppea kirjoittajansa rasismin vuoksi, esimerkiksi Afrikassa tai Aasiassa kosmista kauhua kuvaavia tarinoita ei käydä lainkaan läpi, valikoima on vaikuttava katsaus kosmisen kauhukirjallisuuden historiaan ennen Lovecraftiä. [1.]

Kosmisen kauhun synonyymiksi annetaan usein nimitys Cthulhu-myytti (Cthulhu mythos), joka niputtaa kauhun alalajiin olennaiseksi osaksi Muinaiset ja erilaiset vanhat jumaluudet. Kosmista kauhua voi kuitenkin kuvata ilmankin näitä olentoja.

#### <span id="page-5-1"></span>2.1 Kosmisen kauhun määritelmä

Kosmisen kauhun pääpiirre, ihmisten epätoivo vääjäämättömän uhan edessä sekä toisaalta liika uteliaisuus salattua tietoa kohtaan, on sopivan laaja aihe, jonka pohjalta luoda tarina. Usein tarinoiden "pahiksena" on joku Cthulhu- myytin muunrotuinen hahmo kuin ihminen. Useimmin mainitaan nimeltä Muinaiset, jotka ovat ihmisiä määrättömästi vanhempi ja mahtavampi rotu avaruudesta, välillä toisesta ulottuvuudestakin maapallolle tulleena. Englanniksi Great Old Ones. Näiden olentojen syy tulla ihmisten pariin vaihtelee hahmoittain, mutta esimerkiksi Cthulhun kulkeminen maan päällä aiheuttaisi maailmanlopun ja joukkohulluuden. Cthulhu itse ei edes ole mahtavin olento myytissä, vaan vielä häntäkin mahtavampia olentoja palvova ylipappi. Olentojen kesken tiedetään olevan kahnauksia ja liittolaisuuksia yhtä laajasti kuin esimerkiksi antiikin kreikkalaisilla jumalilla.

#### <span id="page-6-0"></span>2.2 Tunnetuimmat hahmot

Olennoista tunnetuimpia ovat Cthulhun lisäksi Dagon, shoggothit, Yog-Sothoth, Azathoth, Hastur ja Nyarlathotep. Paikkoja, joita tarinoissa mainitaan ovat mm. R'lyeh, Yuggoth, Salem ja Innsmouth. Edellä mainittujen nimien lisäksi tunnetaan monia muitakin, mutta työtä varten on turha kertoa kaikista, nämä alla mainitut riittävät antamaan kuvan Cthulhu-myytin maailmasta.

**Cthulhu** on "Suuri Muinainen" (Great Old One), jota hänen palvojansa nimittävät myös Suureksi Papiksi. Hänen ulkomuotonsa on tunnetuin Cthulhu-myytissä: lonkerokasvot, suomuinen, humanoidin kaltainen vartalo ja siivet selässä. Palvojilla on loitsuhokema, jonka voi kääntää muotoon "Talossaan R'lyehissä kuollut Cthulhu odottaa uneksien". [2.]

**Dagon** tunnetaan myös nimellä Isä Dagon, jälkeläiset ovat meren pohjassa asuvia syväläisiä (Deep Ones). Kuten Cthulhu, myös Dagonin katsotaan olevan Suuri Muinainen. Hänen palvojiensa kultti tunnetaan nimellä Esoteric Order of Dagon. [3.]

**Shoggothit** ovat Muinaisten luomia muotoaan muuttavia olentoja, jotka nousivat kapinaan Muinaisia vastaan ja elävät nykyään maapallon syrjäisissä kolkissa, kuten Etelämantereella [4].

**Yog-Sothoth** on Ulkoinen Jumala (Outer God), joka tunnetaan myös nimellä Avain ja portti (The Key and the Gate). Hänen kuvataan usein antavan palvojilleen uskomattomia näkyjä ja tietoutta ihmismaailman ulkopuolelta. Yog-Sothothin kuvaillaan näyttävän joukolta hehkuvia kuulia, lonkeroilla tai ilman. [5.]

**Azathoth** on Ulkoinen Jumala, tunnetaan myös nimellä Demonisulttaani (Daemon Sultan). Hänen kerrotaan nukkuvan tunnetun universumin ulkopuolella. Vähäisemmät olennot soittavat hänelle jatkuvasti musiikkia, jotta hän ei heräisi, koska silloin kaikki maailmat tuhoutuisivat. [6.]

**Hastur** on Cthulhun velipuoli ja Ulkoinen Jumala, hänet tunnetaan myös nimellä Keltainen kuningas (The King in Yellow). Cthulhu-myytin mukaan Tukholmassa on pieni nurkkakunta nimeltään Carcosan Säätiö (The Carcosa Foundation), joka palvoo Hasturia. [7.]

**Nyarlathotep** on Ulkoinen Jumala, joka tunnetaan myös nimellä Ryömivä Kaaos (The Crawling Chaos). Toisin kuin muut Cthulhu-jumaluudet, jotka vaikuttavat ihmisiin maan ulkopuolelta, Nyarlathotep kulkee ihmishahmoisena maan päällä, keräten seuraajia kauhistuttavilla ja ihmeellisillä näytöksillään. Hän ei pyri tuhoamaan ihmisiä, vaan haluaa vain luoda hulluutta ympärillään. [8.]

**R'lyeh** on Tyynenmeren pohjassa oleva kivinen kaupunki, jossa Cthulhu nukkuu ja odottaa. Kaupungin kuvataan koostuvan oudoista, luonnottomista kulmista ja suurista pilareista hieroglyfeillä koristeltuna. [9.]

**Yuggoth** on eräiden lähteiden mukaan toinen nimitys Plutolle, toisten lähteiden mukaan Yuggoth taas on kaksi kertaa Jupiteria suurempi, valtava planeetta. Joka tapauksessa Yuggoth- planeetta on aivan aurinkokuntamme reunalla. Yuggothin pinnalla kuvaillaan olevan meren ja jokien tapaan mustaa, lämmintä ja tervamaista ainetta ja on kylmien tuulten karaisema. Useiden erilaisten olentojen kerrotaan asuttaneen ja asuttavan Yuggothia. [10.]

**Salemin** kaupungista Massachusettsissa on kotoisin useissa eri Lovecraftin novelleissa esiintyvät perheet. Esimerkiksi tarinassa *Dunwichin hirviö* Salemista paenneen perheen isä kutsuu Yog-Sothothin rituaalin avulla luokseen käynnistäen tarinan otsikossa mainitun hirviön synnyn. [11]

**Innsmouth** on ränsistynyt kalastajakaupunki Uudessa-Englannissa, jossa Lovecraftin tarinan *Varjo Innsmouthin yllä* mukaan palvotaan Muinaista nimeltä Dagon. [12.]

#### <span id="page-7-0"></span>2.3 Tunnetuimmat pelit

Kosmisesta kauhusta on moni pelintekijä saanut innoituksensa. Monet pelaajien tuntemat suosikit ammentavat Cthulhu-myytistä, joka on kosmisen kauhun lähes suosituin tyylisuunta. Lisäksi löytyy myös hienovaraisemmin kosmista kauhua tarjoavia pelejä, mutta joissa inspiraation lähde on kuitenkin selkeä. Tällaisia lovecraftian-pelejä ovat mm. The Sinking City (2019), The Shore (2021), Amnesia: The Dark Descent (2010) ja Bloodborne (2015). Seuraavissa alakappaleissa esitellään kosmisen kauhun piirteitä peleissä kahden pelin avulla.

Esimerkkipeleiksi valittiin Call of Cthulhun ja Darkwoodin. Call of Cthulhu-pelin nimessä on kosmisen kauhun ehkä tunnetuin hahmo, joka usein mainitaan hulluuden lähteeksi kosmisen kauhun tarinoissa. Darkwood taas ei anna mitään selkeää kohdetta kaaoksen luojaksi, ainakaan heti alkuun, mutta luo kosmiselle kauhulle ominaisen painostavuuden muilla keinoilla. Pelit katsoin Youtubesta pelikanavilta IGP (Call of Cthulhu) ja Markiplier (Darkwood).

#### <span id="page-8-0"></span>2.3.1 Call of Cthulhu

Call of Cthulhu alkaa verisellä harhaunella, joten vaikka kosmisen kauhun järjettömyys onkin esillä, verenpaljous ei aivan tuo sen hienovaraisempaa sävyä esille. Lovecraftin tarinoissa verta ei juurikaan esitellä, vaan kauhu tuodaan esille muilla keinoilla. Itse pelin kannalta veri kuitenkin käy järkeen, onhan päähenkilö traumatisoitunut ensimmäisessä maailmansodassa. Peli tapahtuu vuonna 1924, sodan jälkeen.

Call of Cthulhu perustuu osittain Lovecraftin novelliin *Varjo Innsmouthin yllä*, ja yhtäläisyyksiä novelliin onkin havaittavissa. Molemmissa tapauksissa kohteena on syrjäinen, meren äärellä oleva ränsistynyt pikkukaupunki. Samaa sekä pelin että tarinan välillä on myös merestä tulevat olennot ja outo kultti, joka on syrjäyttänyt normaalit uskonnot kaupungissa.

Heti Cthulhu-pelin alkuvaiheessa pelaajalle esitellään kykypuu, jossa kokemuspisteet vaihdetaan erilaisiin pelaajaa hyödyttäviin taitoihin, kuten esimerkiksi lääketieteen tuntemus tai ihmispsyyke. Lisäksi erikseen löytyy sanity-lohko, joka mittaa päähenkilön mielenvakautta pelin edetessä. Alussa se on stabiili. Sanity-mittari on yleinen ominaisuus peleissä, joissa käsitellään pelkoa ja mielenterveyttä, varsinkin silloin, kun itse päähenkilö voi tulla hulluksi. Vaikka novelleissa mutaatiot ovat harvinaisia palvonnan sivutuotteina, peli käyttää mutatoitumista, ehkä hiukan alleviivaavasti, ihmisyyden tuhoutumisen merkkinä ihmisen palvoessa Muinaisia pitempään. Mutaatio on pelissä Cthulhu-myytin suosittu lonkerokasvoinen ja muuten humanoidi ulkomuoto. Kuvassa 13 on pelissä esiintyvän kultin johtajasta lähikuva, lisäksi kyseisellä hahmolla on mutatoitunut oikea käsivarsi kokonaan lonkeroiksi.

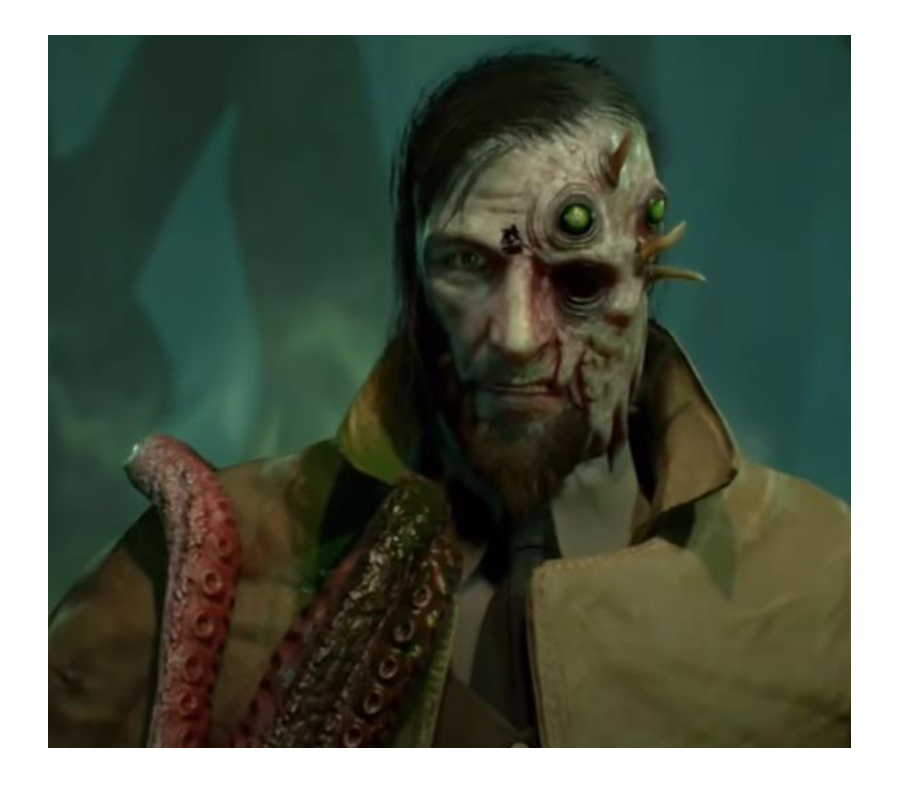

Kuva 13. Kultistien johtaja pelissä. [13.]

Call of Cthulhun juonena on päähenkilön etsivätyö, ja minne se hänet johtaa. Asiakas on huolissaan siitä, että hänen satunnaisesti näkyjä näkevä tyttärensä on syytettynä puolisonsa ja poikansa murhaamisesta ja käskee päähenkilön puhdistaa tyttärensä maine. Tytär on polttanut perheensä ja itsensä kuoliaaksi. Päähenkilölle näytetään tyttären maalaamaa taulua, jossa näkyy merkillinen symboli ja hupullinen hahmo, ja hän päättää tutkia juttua tarkemmin.

Ensimmäisenä muutoksena tarinasta peliin voi havaita, että syrjäinen kylä on pelissä muutettu syrjäiseksi saareksi, ikään kuin korostamaan eristyneisyyttä. Eristyneisyys muusta maailmasta ja ihmiskunnasta on yksi piirre kosmisessa kauhussa. Toiseksi itse kylä: Darkwater ja Innsmouth molemmat kärsivät ensin ilman mystistä apua, mutta pelin tapauksessa apu tuli suuren valaan muodossa, joka toi nälkäänäkeville kyläläisille ruokaa lihansa ja rasvansa muodossa, ja Lovecraftin tarinassa kylä vaurastui mystiseen kulttiin liittymisen jälkeen, kun kylän menestynein merikapteeni teki sopimuksen meressä asuvien olentojen kanssa. Avunantojen jälkeen, tai oikeastaan niistä huolimatta, molemmat kylät ovat ajautuneet vuosien saatossa rappion tilaan. Tarinan kyläläiset tosin suhtautuvat muukalaisiin vieläkin vihamielisemmin kuin pelin versiossa, ehkä pelintekijät halusivat välttää kyläläisten umpimielisyydestä johtuvaa dialogin puutetta.

Moni hahmo, jolle päähenkilö puhuu, haikailee menneitä aikoja, jolloin usein mainitaan legendaarinen jättivalas, joka ruokki kylän pitkän nälänhädän jälkeen. Myöhemmin pelaaja löytää lokikirjan, josta voi päätellä, ettei kyseinen valas ollut normaali, eikä pelkästään kokonsa vuoksi. Epänormaalit otukset ja tavallisten eläinten epätavallinen käytös ovat yksi tapa kuvata kosmista kauhua, kuten Lovecraftin tarinassa *Rotat seinissä*, koska kukapa ei huolestuisi, jos oma lemmikki yhtäkkiä alkaa käyttäytyä aggressiivisesti ilmeisen tyhjälle ilmalle? Pelissä hyödynnetään kirjallisuutta myös käyttämällä pätkiä Necronomicon-kirjasta, jonka avulla pelaaja saa lisätietoa kohtaamistaan hirveistä olennoista. Tämä toki vaikuttaa pelaajan mielenterveyteenkin. Necronomiconin sanotaan olevan vanha loitsukirja, johon on kirjoitettu synkkiä, kiellettyjä rituaaleja. [14]

Leviathan paljastuu juuri siksi kylän pelastaneeksi jättivalaaksi, joka onkin "kosminen olento", ja "yhteydessä uniensa kautta "Häneen, joka nukkuu"". Kosmisessa kauhussa tunnetaan jumalhahmo Cthulhu, jonka yksi nimityksistä on "Hän, joka nukkuu" ("Him who lies dreaming") [15] Unet ovatkin tärkeässä osassa pelissä, ja moni harhanäky tulee päähenkilölle, kun hän erehtyy käymään nukkumaan, ja moni, elleivät kaikki, saaren asukkaat kärsivät unettomuudesta. Mielisairaalassa pakoillessaan päähenkilö keskustelee muutaman järkevämmän potilaan kanssa, ja yksi heistä kertoo, että he välttävät nukkumista, jotta jokin olento ei näkisi heitä. Lovecraftin tarinoiden kauhuosiot ovat myös usein kuin pahaa unta, josta on vaikeaa tai mahdotonta nousta. Pelissä hyödynnetään myös suojaavaa symbolia (engl. Elder sign) Leviathanin katseelta suojautumiseen, joka on tuttu Cthulhu- tarinoista. [16] Kuva 17 alla näyttää yhden esimerkin, miten kuviota käytetään pelissä. Lisäksi kuvion avulla on muutamissa kohdissa peliä kätketty juonta edistäviä tärkeitä esineitä pois ei-toivottujen pelin hahmojen näkyviltä.

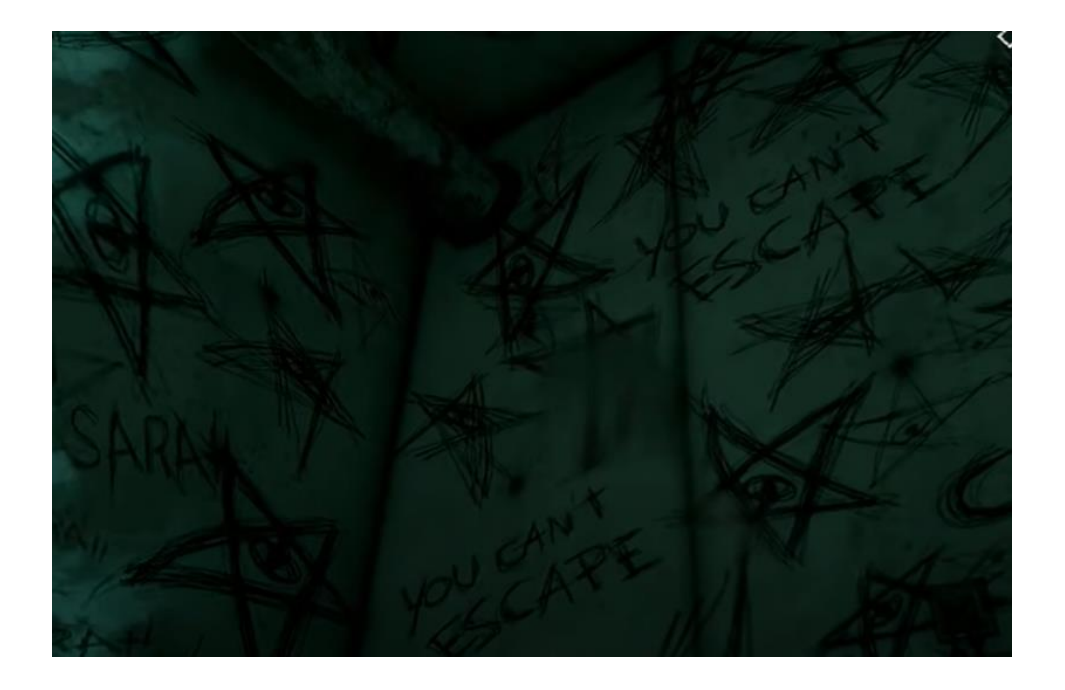

Kuva 17. Mielisairaalan asukki piirsi suojaavaa symbolia koko huoneensa mitalta. [17]

Aivan Cthulhu-pelin lopuksi kaikki Darkwaterin asukkaat ovat joko kuolleet tai tulleet hulluiksi, ja päähenkilö joutuu päättämään tarinan lopun neljästä eri vaihtoehdosta. Yksikään niistä ei, mielenkiintoista kyllä, edes sivua Lovecraftin tarinalleen antamaa loppua.

Useimmiten Lovecraftin novelleissa on harrastettu päähenkilön hulluksi tulemista loppuratkaisussa tai tämän itsemurhaa. Täyttä maailmanloppua ei tapahdu, lähinnä joku kartano tai kylä tuhoutuu kun – esimerkiksi juuri Innsmouthin tarinassa – päähenkilö kertoo järkyttävästä tilasta ja virkavalta tulee paikalle tuhoamaan hulluuden pesäkkeen maan päältä. Kosmisessa kauhussa yhtenä pääajatuksena on, että vaikka päällisin puolin ongelma saadaankin ratkaistua, hulluuden ydin jää itämään ja odottamaan sopivaa hetkeä nousta jälleen.

Call of Cthulhu-peli on katsottu kokonaan YouTubesta kanava IGP:ltä sekä sen vaihtoehtoiset kolme muuta loppua Wolftooth-kanavalta.

### <span id="page-11-0"></span>2.3.2 Darkwood

Peli alkaa oudolla, lyhyellä videolla, jonka tarkoitus jää toistaiseksi hämärän peittoon. Pelin edetessä hiukan selviää, että eräänä päivänä metsä jossain päin Puolaa vain alkoi levitä ja sulki asukkaat öisin hulluksi tekevään sumuun ja päivisin alati leviävään juurakkoon. Osa asukkaista on menettänyt järkensä, osa sinnittelee joko pakokeinoa etsien tai muiden ahdinkoa hyödyntäen. Kosmisen kauhun pelko epävarmasta tulevaisuudesta ja mielenterveyden menetyksestä epätoivoisessa tilanteessa on alati läsnä.

Hyvä esimerkki kosmisen kauhun epävarmuudesta tulee esiin yöllä. Darkwood-pelissä lähestyvä yöaika kuvataan hienovaraisesti, mutta selkeästi, muuttamalla ulkona liikuttaessa pelaajahahmon taskulampun valokeila keltaisesta oranssiksi ja lopulta punaiseksi – silloin yöaika on lähellä ja on syytä etsiä nopeasti suojaisa turvapaikka, jossa odottaa aamua. Pelissä yö voi olla joko stressaava, kun pelaaja yrittää puolustautua turvapaikkaan tunkeutuvilta mutanteilta tai vain epämääräisten haamujen ja harhojen täyttämä (Kuva 18).

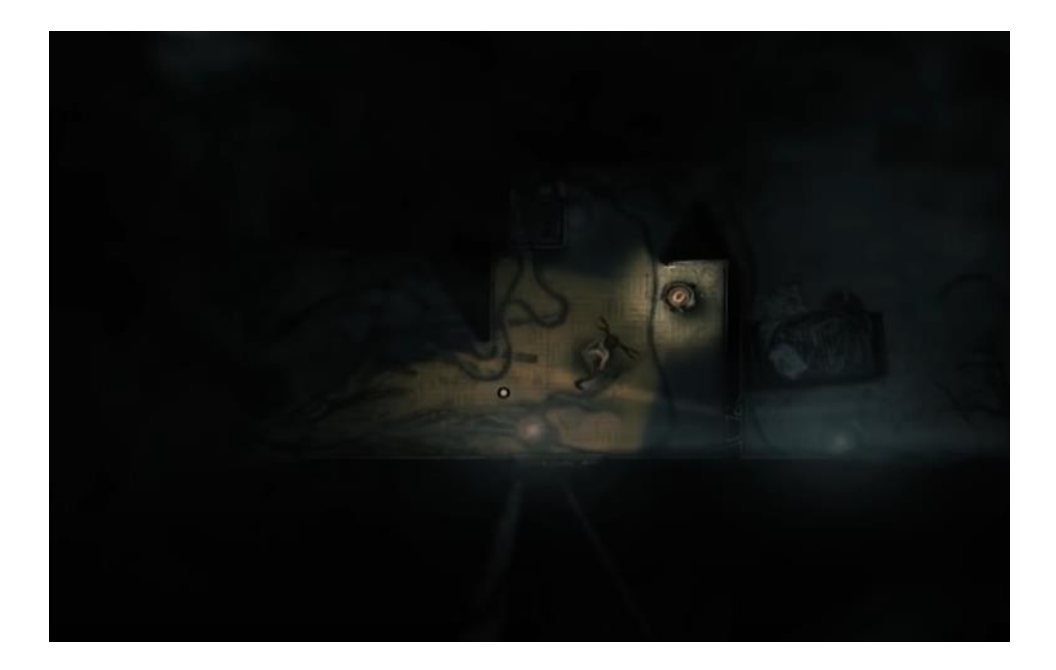

Kuva 18. Mutantti (kuvassa vasemmalla) hyökkäämässä yöllä taloonsa vetäytyneen pelaajahahmon kimppuun.

Kosmiselle kauhulle ominainen ihmisten rappio ja epätoivo kuvataan hyvin suoraviivaisesti. Ruumiita, väliin ruumiskasojakin, näkyy väistämättä hylättyjen tai mutanttien asuttamien asuntojen läheltä. Mutantit itse ovat joko aggressiivisia tai lähes normaalinnäköisiä, mutta kuitenkin järkensä jollain tapaa menettäneitä. Esimerkiksi pelin alkupuolella tavattava Wolf, jolla on susikoiran pää ihmisen vartalossa, ja joka kutsuu pelaajahahmoa halveksuvasti "Lihaksi" (Meat). Pelistä voidaan myös nostaa esiin viulua huonosti soittava poika, joka pitää kasvoillaan naamiota. Kuvassa 19 on Viulupoika alkuvaiheessa mutaatiotaan, ja pelin jatkuessa ja pelaajan valintojen mukaan hänestä nähdään pahempikin ulkonäkö. Naamio ei juurikaan peitä tämän epämuodostuneita piirteitä, vaan pikemminkin korostaa niitä.

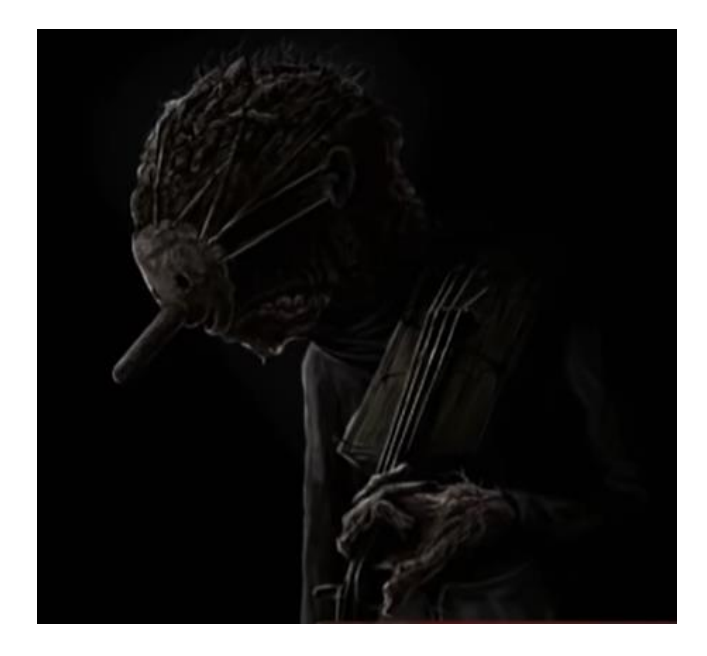

Kuva 19. Viulua soittava poika Darkwood-pelissä.

Tarinat ihmisten välillä ovat joko epämiellyttäviä tai surullisia, vaikka pelaaja pystyykin vaikuttamaan muutamiin tarinoiden lopputuloksiin valinnoillaan. Osa pelaajan tekemistä valinnoista pelissä ovat selkeästi huonoja, ja osan seuraukset nähdään vasta myöhemmin, olivat ne sitten hyviä tai huonoja. Pisimpään pelaaja seuraa aiemmin mainitun Viulupojan tarinaa, jossa mutaatio jatkaa leviämistään. Viulisti pakenee pelaajahahmon kotipaikkaan ja jää sinne lähes koko pelin ajaksi, koska ei kykene enää liikkumaan muualle epämuodostuneella ruumiillaan. Tässä läpipeluussa pelaaja syöttää nälkäiselle Viulistille oudon sienen, joka saa tämän muuttumaan epäinhimilliseksi massaksi.

Pelin lopetuksista tämä pelaaja teki kaksi. Ensimmäisessä lopetuksessa pelaajahahmo pääsee näennäisesti kirotusta metsästä takaisin kotiin ja menee nukkumaan rauhallisesti kotiinsa. Toisessa lopetuksessa pelaajahahmo löytää kotinsa lattian alta kaikkialle levinneen puun juuret, vaikka aiemmin vaikutti siltä, että pelaajahahmo onnistui polttamaan puun tuhkaksi. Käy ilmi, että kaikki mitä pelaajahahmo on tähän mennessä nähnyt, olikin unta. Jättimäinen puu on vallannut kaiken ja vaivuttanut metsän asukkaat – myös pelaajahahmon – uneen. Tästä unesta herättyään pelaajahahmo onnistuu polttamaan puun keskellä eläneen olennon ja kaikki sen ympärillä nukkuneet, myös itsensä, kuoliaaksi.

Darkwood-pelissä ei ole mitään selkeää viittausta kosmiseen kauhuun sen hahmojen osalta, mutta kosmisen kauhun piirteitä käytetään tehokkaasti. Aiemmin mainitun epävarmuuden lisäksi pelissä nousee esiin toivottomuus. Mutaatiot ja niitä levittävä metsä valtaavat alaa mitä pitemmälle pelissä etenee, eikä niitä voi estää kuin tuhoamalla kaiken. Lovecraftin tarinoissa unien

kautta nähdään näkyjä toisista maailmoista, Darkwood-pelissä taas unet ovat painajaisia, joissa nähdään oikea todellisuus: metsä koostuu osittain kaikista sinne kuolleiden ruumiista ja osittain orgaanisen näköisistä juurista.

En nähnyt tarpeelliseksi katsoa aivan kaikkia lopetuksia peliin, työtä varten riittivät näkemäni kaksi.

Toisen esimerkkipelin katsoin Youtubesta pelikanava Markiplierilta.

#### <span id="page-14-0"></span>2.4 Lovecraftin novellit

Ennen pelejä kosminen kauhu koettiin kirjojen kautta. Yksi kuuluisimmista kosmisen kauhun kirjailijoista on H. P. Lovecraft, joka toi myös tutuksi Cthulhun ja muut pahantahtoiset jumaluudet. Nämä olennot liitettiin Lovecraftin jälkeen yhteisnimityksen "Cthulhu mythos" alle, jossa keskitytään erityisesti erilaisiin kyseisessä tarustossa esiintyviin olentoihin, ja siihen, miten niiden toimet vaikuttavat ihmisiin.

Kosmisen kauhun kirjallisuuden esimerkiksi valittiin tähän työhön yhden Lovecraftin suomeksi julkaistuista novellikokoelmista, kokoelman ensimmäinen osa *Kuiskaus pimeässä ja muita kertomuksia* (Kustannus Jalava 2009, 2020). Tarinoita on kirjassa yhteensä kahdeksan, jotka kaikki lähestyvät kosmista kauhua hiukan eri tavoilla. Kaikki nämä kauhua kuvaavat tavat voi karkeasti luokitella suoraan ja epäsuoraan kauhuun, sen mukaan, miten tarina alkaa. Suorassa tavassa jo tarinan alussa tapahtuu jotain järkyttävää, kuten kirjan toisessa tarinassa *Arthur Jermyn*, joka alkaa nimihenkilön sytyttäessä itsensä tuleen. Epäsuorassa tavassa kauhuista vain vihjaillaan alussa, ja totuus paljastuu pikkuhiljaa tarinan edetessä. Epäsuoraa tapaa käytetään esimerkiksi tarinassa *Hautaholvissa*, jossa kertoja kertoo alkuun voivansa kertoa kyseisen tarinan, koska asianomainen on kuollut ja tälle tapahtuneesta oudosta asiasta kertominen on turvallista.

Myös tarinoiden loput vaihtelevat sen mukaan, jääkö tarinan päähenkilö tai hänen läheisensä eloon ja täysiin henkisiin voimiinsa tarinan tapahtumien jälkeenkin. Tarinoissa *Cthulhun kutsu* ja *Dunwichin hirviö* päähenkilöille tapahtuu järkyttäviä asioita, mutta he jäävät silti eloon lopussa. *Cthulhun kutsussa* päähenkilö saa tietää Cthulhua palvovan kultin koko laajuudesta, mutta päätyy lopuksi vain toivomaan, että saa elää elämänsä loppuun rauhassa. *Dunwichin hirviössä* joukko tiedemiehiä saa selville syrjäisen Dunwichin kylän ympärillä tapahtuvista kulttimenoista, lausuu siellä mellastavalle hirviölle karkotusloitsun, jonka opettelivat kirotusta Necronomicon-kirjasta, mutta jäävät näkemistään kauhuista huolimatta eloon ja täysjärkisiksi. Sen sijaan tarinassa *Rotat seinissä* päähenkilö saa tietää kuuluvansa ihmisuhreja ja inhottavien olentojen syömistä harrastaneeseen sukuun ja hän tulee lopuksi hulluksi ja suljetaan mielisairaalaan.

Novellikokoelman viides tarina, *Varjo Innsmouthin yllä*, on mainittu myös inspiraation lähteeksi tähän opinnäytetyöhön yhtenä esimerkkinä käytetylle pelille Call of Cthulhu. Sen tarkemmin ei tarkastella näiden eroja ja yhtäläisyyksiä, kuin mitä pelistä kertovassa kappaleessa on huomioitu.

#### <span id="page-16-0"></span>3 Käytännön projektit

Valitsin kaksi eri digitaalista taidemuotoa, kaksi- ja kolmiulotteisen tavan, jotta saan kuvattua kosmista kauhua mahdollisimman laajasti. Koen myös olevani parempi 2D-taiteessa kuin 3D:ssä, joten kyseessä on tilaisuus kokeilla rajojani ensin mainitussa ja kehittyä paremmaksi jälkimmäisessä. Peleissä, joissa kosminen kauhu on vahvasti läsnä, pelaajan hahmon kasvavasta hulluudesta johtuvat vääristymät pelin todellisuuteen kuvataan selkeästi erilaisiksi kuin pelissä kuvattu todellisuus. Halusin töissä kuvata myös tämän kaltaista kahtiajakoa.

Työn 2D-osion ohjelmaksi valitsin Kritan. Olen piirtänyt sillä jo aiemmin opintojeni alussa ennen opiskelijan lisenssin saamista Photoshopiin, joten aivan tuntemattomasta ohjelmasta ei ollut kyse. Ohjelma on ilmainen, ja toimii aivan yhtä hyvin kuin maksullinen Photoshop. Työn 3D-osiossa käytin mallintamiseen ohjelmaa nimeltä Blender. Kuten Krita, Blenderkin on ilmainen, ja olen käyttänyt sitä pääasiassa 3D-kursseilla opinnoissani, joten sovelluksen valinta työhön oli helppoa.

#### <span id="page-16-1"></span>3.1 Työprosessista

2D-teos tulee kuvaamaan kosmista kauhua hienovaraisemmin, kun taas 3D- teoksessa on suora viittaus kosmiseen kauhuun. Ensimmäisenä tehdään 2D-kuva, sen jälkeen mallinnetaan 3D ja sille luodaan sopivat tekstuurit 2D-muodossa. Lopuksi siirretään 3D-työ pelimoottoriin, jossa sille voi lisätä valaistuksen ja mahdollisuuksien mukaan erikoisefektejä.

#### <span id="page-16-2"></span>3.2 Työnteko 2D:nä digitaalisesti

Ensimmäinen projektityö on katukuva kuvitteellisesta keskiaikaisesta kylästä tai kaupungista 2Dmuodossa ja A4-kokoisena pystyasennossa. 2D valittiin sen muuttumattoman kuvakulman hyödyntämiseksi, ja A4 on tarpeeksi suuri, jotta työhön voi lisätä tarpeeksi yksityiskohtia. Työ tehdään ilmaisella piirto-ohjelma Kritalla. Kuvassa 20 on konseptikuva työstä, ja jo siitä näkyy ensimmäinen haaste työhön. Kuva on nykyisessä muodossaan liian vaalea ja kuvakirjamainen, eikä sovi kosmisen kauhun tunnelmaan. Seuraavaksi työtä varten olisikin hyvä koota tunnelmakartta (engl. mood board), johon kootaan haluttu värimaailma ja kuvia samantapaisista maisemista.

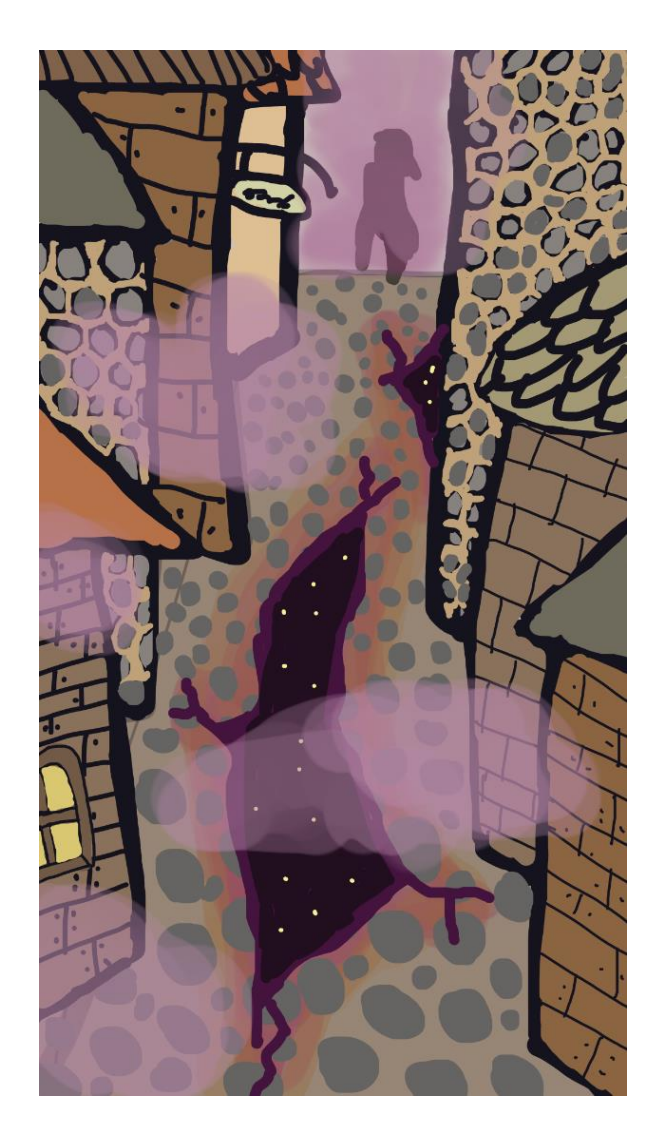

Kuva 20. Alustava konseptikuva 2D-työstä.

Kuvassa 21 esitellään 2D-projektityön pääpiirteet kolmen eri kuvan avulla. Työssä tullaan käyttämään tummia ja murrettuja sävyjä. Työn alustava värimaailma esitellään kuvien jälkeen tunnelmakartan yhteydessä näyttökaappauksena värigeneraattorista Adobe Color, mutta nämä sävyt voivat muuttua työn aikana. Tummat ja kylmät sävyt tulevat kuitenkin olemaan käytössä.

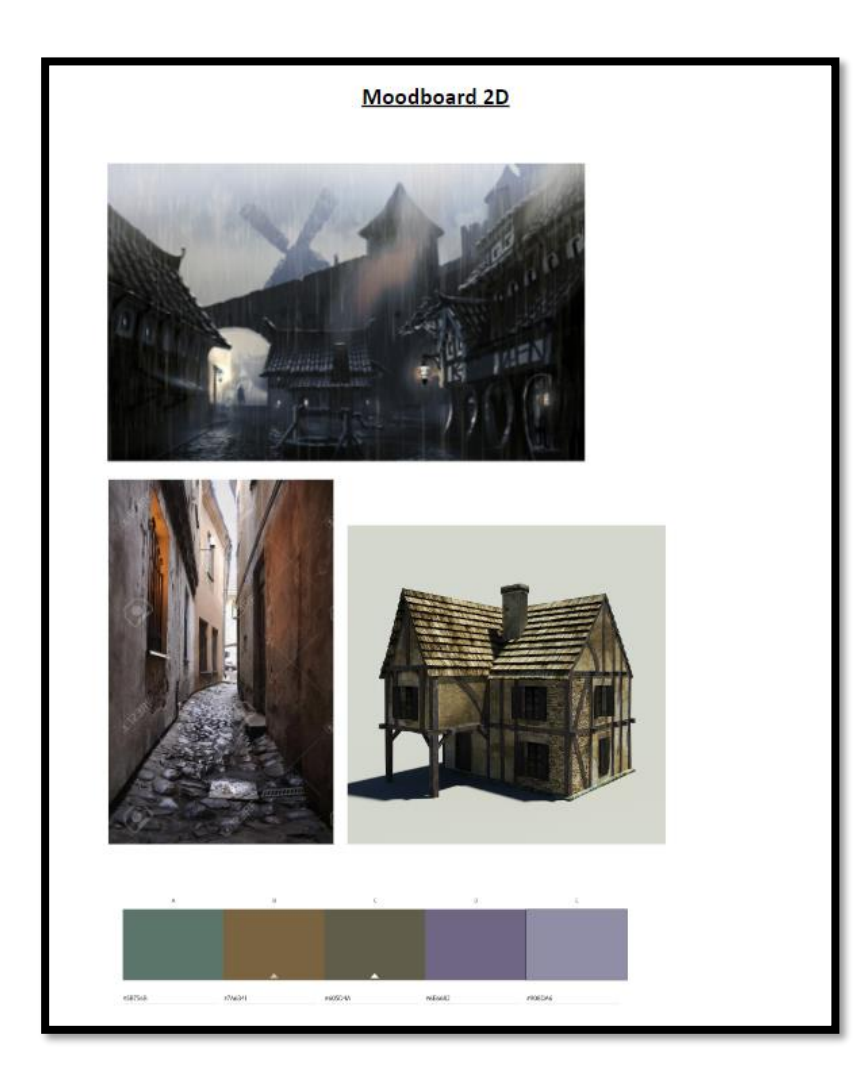

Kuva 21. Tunnelmakartta 2D työstä.

Työ tehdään ilmaisella Krita-piirto-ohjelmalla. Kyseinen ohjelma ei suuresti eroa käyttöliittymän puolesta esimerkiksi Photoshopista, muutamaa eroavaisuutta lukuun ottamatta. Suurimpina eroina mainittakoon, että pyyhekumitoiminto heijastaa viimeksi käytetyn siveltimen asetuksia kokoa myöten. Pyyhekumi-työkalun ominaisuuden vuoksi sitä käytettäessä jälki saattaa olla liian pehmeäreunainen tai tarpeettoman pieni, ellei ota esimerkiksi käyttöön yhtä sivellintä erityisesti pyyhekumin käyttöön, jolloin muut siveltimet voi jättää itse piirtämiselle. Erilaisia sivellinmalleja löytyy Photoshopista eroavana heti piirtonäkymästä, eikä niitä tarvitse etsiä valikosta erikseen. Muutama pikakäyttönäppäin eroaa myös Photoshopista, kuten esimerkiksi värin valinta (eyedropper) on Photoshopissa I, kun taas Kritassa se on P.

Kuvassa 22 on työn ääriviivat (lineart). Vaikka kuva näyttää tällaisenaan hyvin pelkistetyltä, tarkoituksena on lisätä värien avulla suurin osa yksityiskohdista, kuten varjostukset ja puunsyyt puisissa osissa. Kyseisen kuvan viereinen kuva 23 näyttää alustavat pohjavärit (base colours), joiden

päälle yksityiskohtia tullaan luomaan. Edellä mainittua tekniikkaa käytetään myös esimerkiksi miniatyyrifiguureita maalatessa, josta tekniikan opin. Yksityiskohdat alustavia varjoja lukuun ottamatta tullaan piirtämään erilliselle tasolle, jotta niiden mahdolliset korjaukset eivät sotke pohjavärejä. Eri tasoille piirtämisen tekniikka toimii myös toisinpäin; jos jokin sävy katsotaan epäsopivaksi pohjaväriksi, se voidaan vaihtaa. On kuitenkin suotavaa, että pohjaväriä ei tarvitsisi vaihtaa, kun tehdään jo yksityiskohtia, koska tällöin myös ne on muutettava uuteen väriin sopivaksi ja se on lisää työtä.

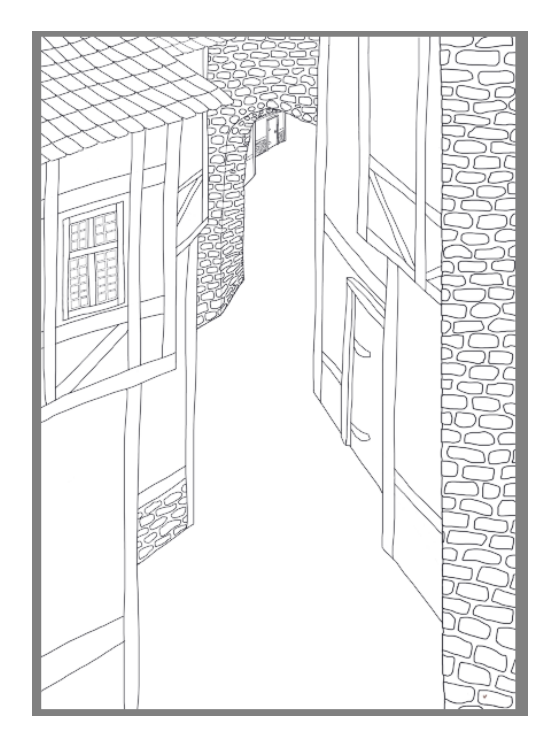

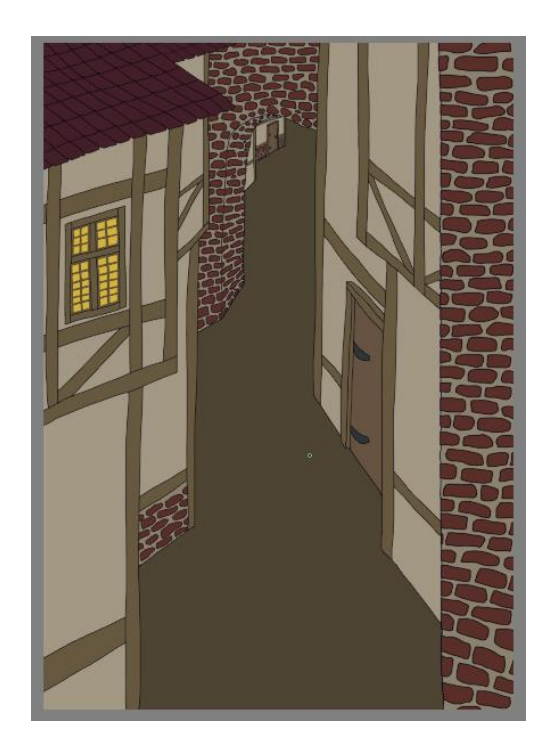

Kuva 22. 2D-työn ääriviivat ja sen vieressä oikealla kuva 23. Työn pohjavärit.

Tällä hetkellä siveltiminä on käytetty sivellinmalleja Ink-2\_Fineliner ääriviivoihin ja Basic-2\_Opacity sekä Basic-1 väreille, joista Basic-1 myös pyyhekumina sen tarkemman piirtoreunan vuoksi. Seuraavaksi työssä on vuorossa yksityiskohdat, joihin on tähän mennessä käytetty neljää eri sivellintä: Dry\_Bristles, Dry\_Brushing, Airbrush\_Soft ja Pencil-3\_Large\_4B. Seuraava kuva 24 näyttää työn etenemisen näiden siveltimien lisäysten jälkeen.

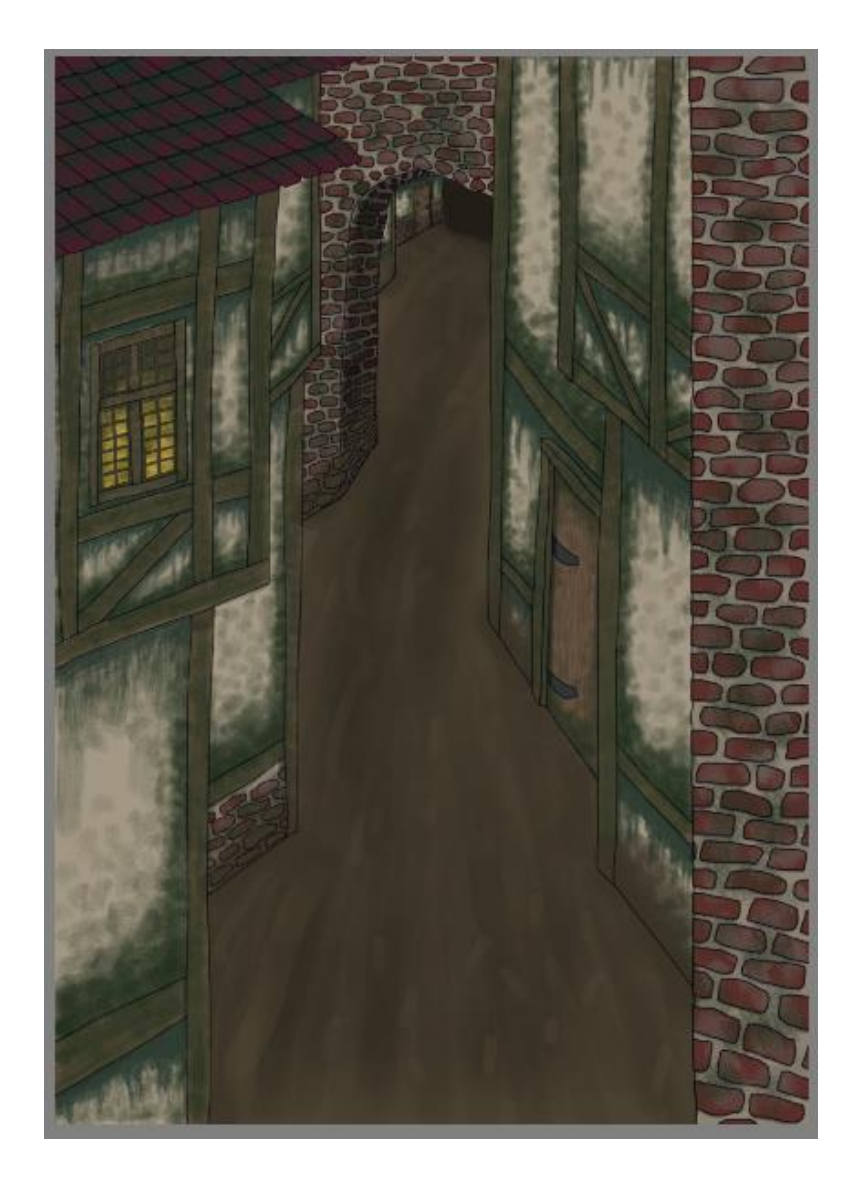

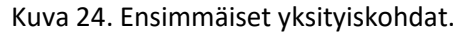

Tarkoituksena on luoda luotaantyöntävä, ränsistynyt kuja Call of Cthulhu-pelin tyyliin, jossa asukkaiden rappio kuvaa toivottomuuden tunteen kosmisen kauhun mukaisesti. Synkän kujan tekemisen jälkeen siirrytään lisäämään konseptikuvan mukaista "ulottuvuusrepeämää" työhön ja kokeillaan tunnelman luomiseksi sateen piirtämistä. Sadetta en vielä ole aiemmissa töissäni piirtänyt, joten sopivaa piirtotekniikkaa on haettava verkosta.

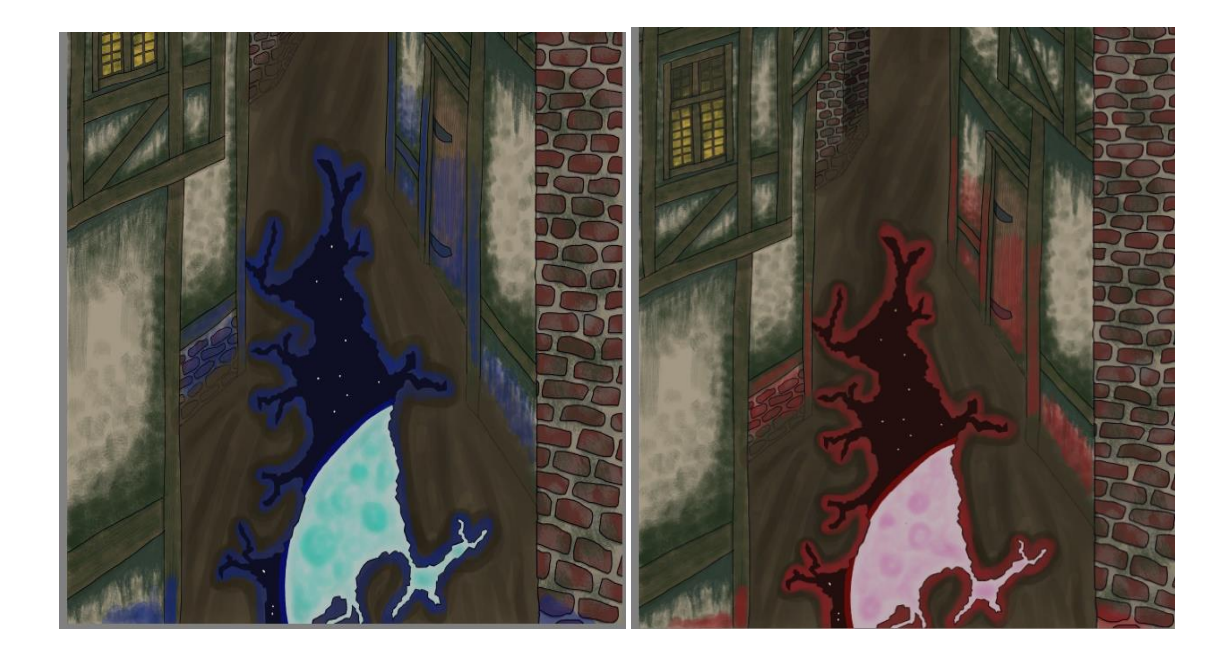

Kuvat 25 ja 26. Kaksi eri vaihtoehtoa.

Yllä olevat kaksi kuvaa, kuvat 25 ja 26, ovat kaksi eri vaihtoehtoa työn halkeaman näkymistä. Ainoana erona on, että toinen on sininen ja toinen punainen. Vaihtelevien ideoiden saanti kesken työnteon on normaalia minun työtavalleni, tein ensin sinistä kuvaa ja sain puolivälissä idean punaiseen. Ajattelin, että punainen avaruus olisi mystisempi, mutta pidän molemmista. On parasta tässä vaiheessa pitää molemmat vaihtoehdot auki ja keskittyä sateen piirtämiseen seuraavaksi. Sateen piirtämisen jälkeen olen todennäköisesti saanut päätettyä, kumman vaihtoehdon säilytän lopulta työhön.

Sateen piirtämisestä löytyi Youtubesta lyhyt, 5 minuutin video Spicy 6 Art- kanavalta. [27] Tutoriaalia seuraamalla tehtiin sopiva efekti, käyttäen Ink-2\_Fineliner-sivellintä valkoisella värillä, mutta tulos oli valju. Päädyin tummentamaan kuvaa yleisesti Airbrush\_Soft-siveltimellä neutraalia, tummaa väriä käyttäen. Lisäsin myös uuden layerin, jolle tein samalla Airbrush-siveltimellä sumuefektin kuvaan. Lopullinen teos näkyy kuvassa 28 alla.

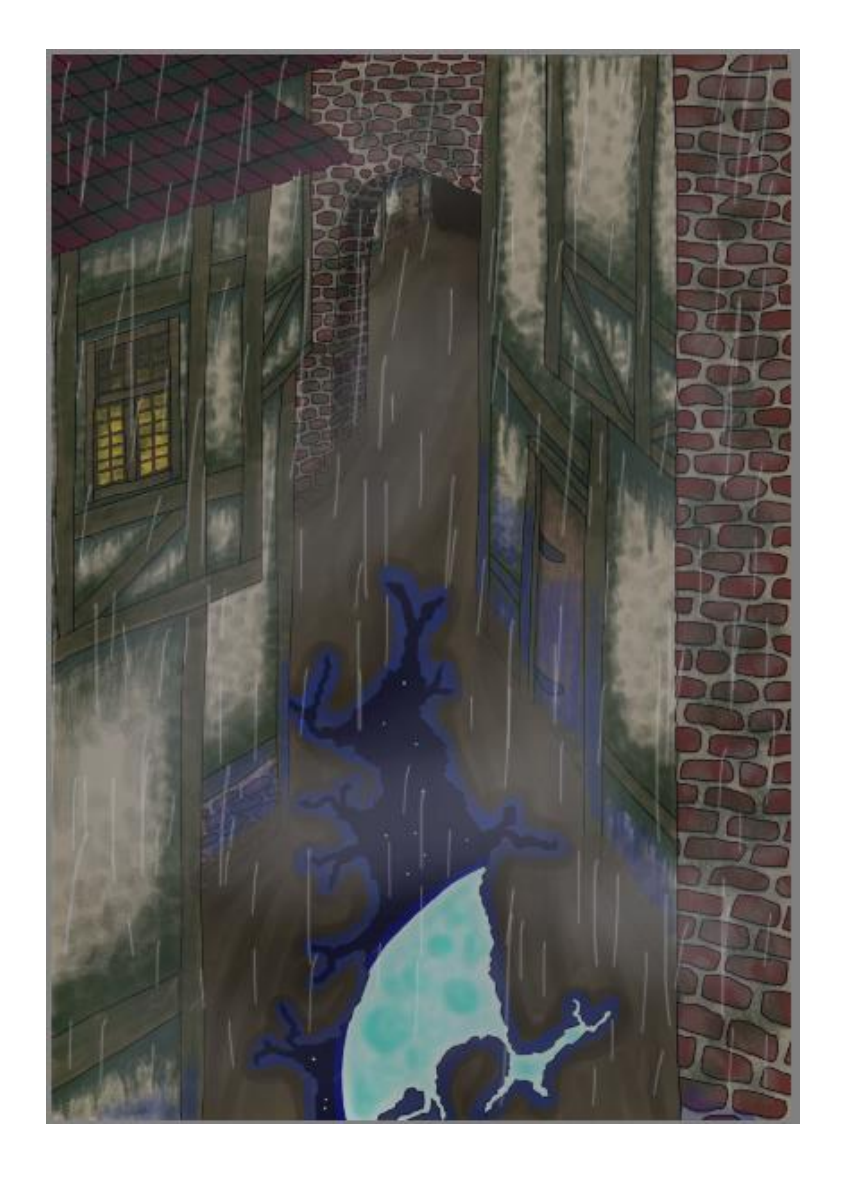

Kuva 28. Lopullinen työ.

Lopulliseen työhön päätettiin ottaa sininen halkeama, koska se toi kuvaan sopivaa surumielisyyttä. Punainen versio säilytettiin mahdollista myöhempää käyttöä varten, se vain jätettiin piilotetuksi. Digitaalisessa taiteessa on mahdollista piilottaa näkyvistä eri piirtotasoja, ilman että niihin sisällytetty työ todella katoaa. Kuva 29 näyttää lopullisen määrän eri tasoja. Kuvassa 29 näkyy, että aivan vasemmassa laidassa oleva silmää muistuttava ikoni on auki kaikissa muissa tasoissa, paitsi Rift\_red ja Red\_shimmer-nimisissä tasoissa. Tasoja on myös värjätty selkeytykseksi: punainen väri punaiselle halkeamalle ja sininen väri siniselle halkeamalle.

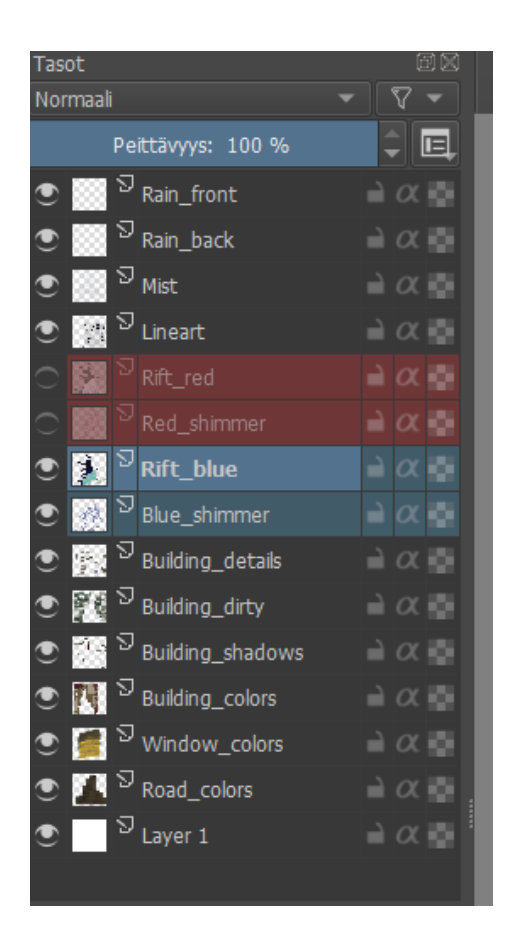

Kuva 29. 2D-työhön käytetyt tasot.

Itse työhön kului arviolta 18 tuntia ja 30 minuuttia, joka jakautui parin tunnin mittaisiksi työpäiviksi kerrallaan. Aiempiin töihini verrattuna aikaa kului runsaasti enemmän, mutta myös yksityiskohtia on enemmän, joten pitempi ajankulu on odotettavissa. Yksityiskohtiin, kuten varjostukset ja rakennusten likaisuuden lisäys, meni eniten aikaa, kuten myös ääriviivoihin.

### <span id="page-23-0"></span>3.3 Työnteko 3D:nä digitaalisesti

Projektityön toinen osa koostuu 3D-dioraamasta, jossa voi hyödyntää eri kuvakulmia erilaisen tunnelman saavuttamiseksi. Dioraama on kolmiulotteinen, usein liikkumaton teos, jossa on useampi kuin yksi objekti. Dioraamoja tehdään sekä digitaalisesti että miniatyyreistä. Tässä työssä on 2D-työtä symbolisempi ote. Dioraamatyö tehdään ilmaisella 3D-piirto-ohjelma Blenderillä, työn tekstuurit Kritalla ja lopuksi työ siirretään pelimoottori Unityyn, jossa sille luodaan sopiva valaistus ja erikoisefektit.

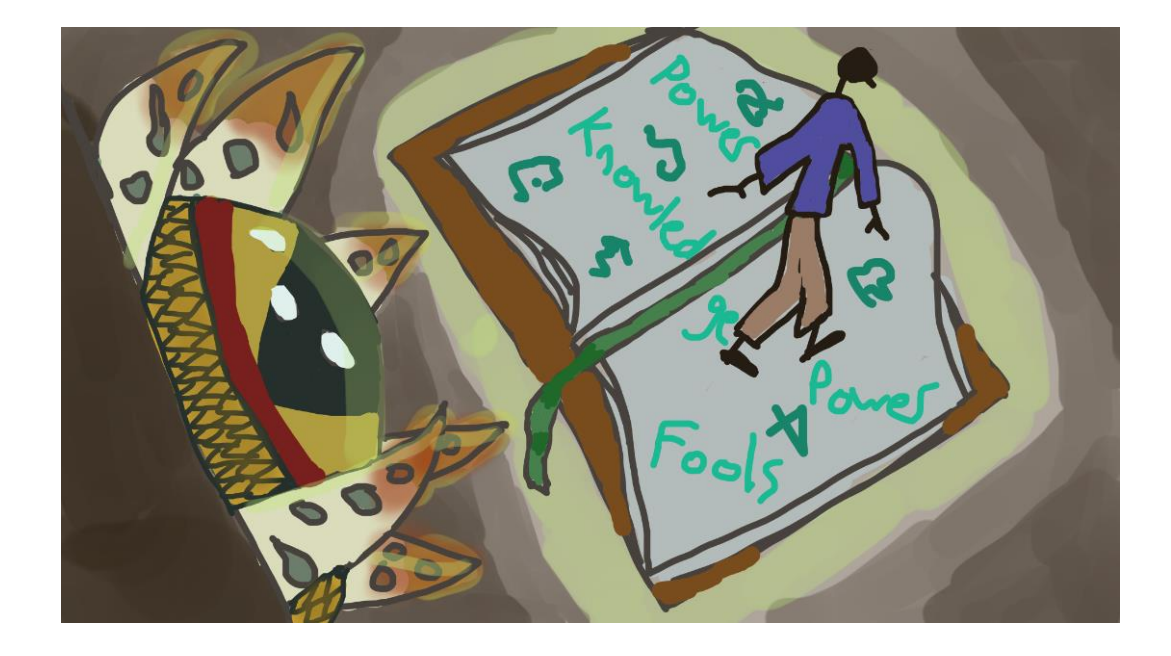

Kuva 30. Alustava konseptikuva 3D-työstä.

Kuvassa 30 on karkea suunnitelma työstä. Hirviö kuvassa tulee muuttumaan, ja erilaisista hirviöistä Cthulhu-tarinoissa ja -peleissä olisi hyvä koota oma tunnelmakarttansa teosta varten. Kirjan tekstiä varten etsitään sopiva kuva loitsuriimuista. Ihmishahmo tulee saamaan yksinkertaiset vaatteet, joten sitä varten ei ole tarvetta etsiä erikseen inspiraatiota kuvista. Vaihteluna 2D-työhön ja lisähaasteena tämän työn värit voisi Darkwood-pelin innoittamana toteuttaa mustavalkoisena, tarpeen mukaan vain yhdellä huomiovärillä. Kirja on todennäköisesti helpoin tehdä sen yksinkertaisen muodon vuoksi, sen jälkeen helpoin on ihmishahmo ja vaikein on hirviö. Ihmishahmo on tosin lähes yhtä hankala toteuttaa kuin hirviö ihmisen monien muotojen vuoksi, kuten raajat ja vaatteet. Hirviössä taas tulee olemaan hankalinta orgaanisen muodon uskottava mallinnus ilman, että ohjelma kaatuu suuresta määrästä polygoneja. Työssä käytetty tietokone ei ole kovinkaan tehokas, joten optimointi ja mahdollisimman pieni määrä polygoneja – toisin sanoen mahdollisimman yksinkertainen muoto – on tärkeää työtä tehdessä. Paljon yksityiskohtia voi jättää tekstuurille ulkonäön juurikaan kärsimättä.

Työ aloitetaan suunnittelemalla hirviö. Sen sijaan, että tehtäisiin tunnelmakartta hirviölle, päätettiin yhden Top 10 Lovecraft-hirviötä -artikkelin [31] innoittamana valita yhden esimerkeistä ja rakentaa sen pohjalta. Monet Lovecraft-tyyliset hirviöt ja jumaluudet ovat vaihtelevan näköisiä vähän piirtäjästä riippuen, joten on helpompi vain ottaa yksi pääesimerkki ja rakentaa sen varaan lisäosia tarpeen mukaan. Pääesimerkki on Yog-Sothoth, joka koostuu suuresta määrästä kuulia/ silmiä (orb englanniksi), toisinaan lonkerolisällä. [32] Alustavana suunnitelmana on tehdä hirviö,

jolla on suuri määrä silmiä ja tehdä sille sopivan outo ruumis. Edellä mainitut ominaisuudet, outo ja tuntematon, ovat kosmisessa kauhussa sen tunnistettavimmat ominaispiirteet, jotka voidaan helposti siirtää myös taiteeseen. Kuva 33 esittelee nopean luonnoksen.

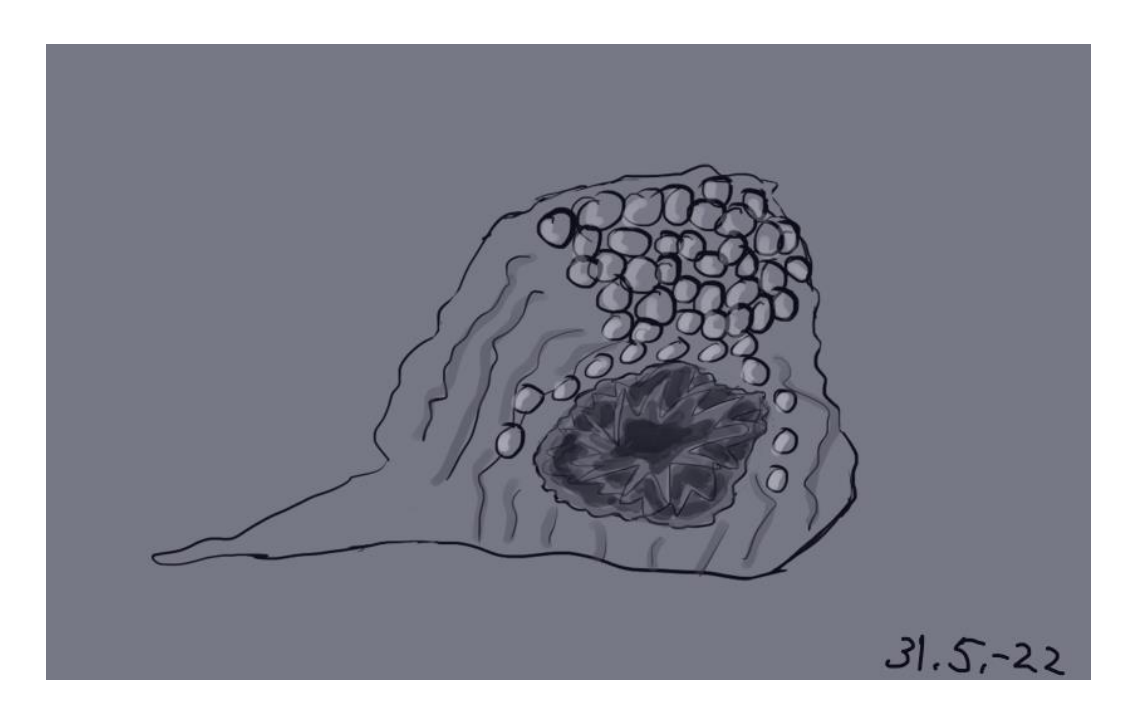

Kuva 33. Nopea luonnos hirviöstä.

Hirviölle suunniteltiin epämääräinen muoto ja suuri määrä hampaita silmien lisäksi. Hiukan etanamainen ruumis on inhottava, mutta myös sopivan haastava luoda 3D-muodossa, koska en ole aiemmin tehnyt mitään niin orgaanisen muodotonta. Aion tehdä ruumiista kiiltävän ja limaisen, mikä efekti tulee olemaan oma haasteensa tekstuuria tehdessä. Hirviöstä tulee suuri, jotta kosmisessa kauhussa käytetty epätoivo tulee esiin kokoeron kautta. Hirviötä vastaan ei voi taistella, koska sille ihmishahmo on vain suupala.

Kirjan tekstiin haetaan inspiraatiota viikinkien futhark-riimuista. Käytän riimuja pohjana ja muokkaan ja yhdistelen niitä sopivan oudoiksi kuin vieraan rodun kieleksi. Kuvassa 34 on muutama tunnetuin riimu.

| fehu     |   | fire, wealth, material needs, goals, promotion             |
|----------|---|------------------------------------------------------------|
| uruz     |   | house, desire, inner feelings, unconscious                 |
| thurisaz |   | thorn, hardship, pain, introspection, focus                |
| ansuz    |   | air, leader, justice, teacher, intelligence, communication |
| kenaz    |   | knowledge, wisdom, insight, creativity, inspiration        |
| gebo     |   | gift, love, marriage partnership                           |
| oinna    |   | joy, success, recognition, contentment                     |
| raicio   | č | ride, journey, change, destiny, travel                     |
| hagalaz  |   | hailstorm, loss, destruction, change                       |
| nauthiz  |   | need, poverty, hardship, responsibility, frustration       |
| sa       |   | ice, block, stagnant, patience, rest                       |
| era      |   | year, change, cycle, rewards, motion                       |
| eihwaz   |   | junction, endings, transformation, death, rebirth          |
| pertho   |   | pawn, magic, mystery, prophecy, chance, work               |
| algiz    |   | protection, assistance                                     |
| dirunos  |   | sun, strength, positive energy, activity, conscious, male  |
| tiwaz    |   | truth, struggle, duty, discipline, warrior, justice        |
| berkana  |   | birth, growth, health, earth                               |
| ehwaz    |   | equality, duality, change, love, partnerships              |
| mannaz   |   | man, human, self, family, humanity                         |
| laguz    |   | water, emotion, fears, female                              |
| inguz    |   | energy, sex, work, grounded, balance, land                 |
| dagaz    |   | day, happiness, success, time                              |
| othila   |   | gockless, property, home, permanence, legacy, moon         |

Kuva 34. Futhark-riimuja 3D-työn maagisen kirjan inspiraatioksi.

3D-työn teko aloitettiin kirjasta. Kahdessa tunnissa kirja saatiin siihen muotoon, että sille voi tehdä seuraavaksi tekstuurin. Kuvat 35 ja 36 näyttävät kirjan 3D-ohjelma Blenderissä eri kuvakulmissa, kuva 35 ylhäältä katsottuna ja kuva 36 alapuolelta katsottuna.

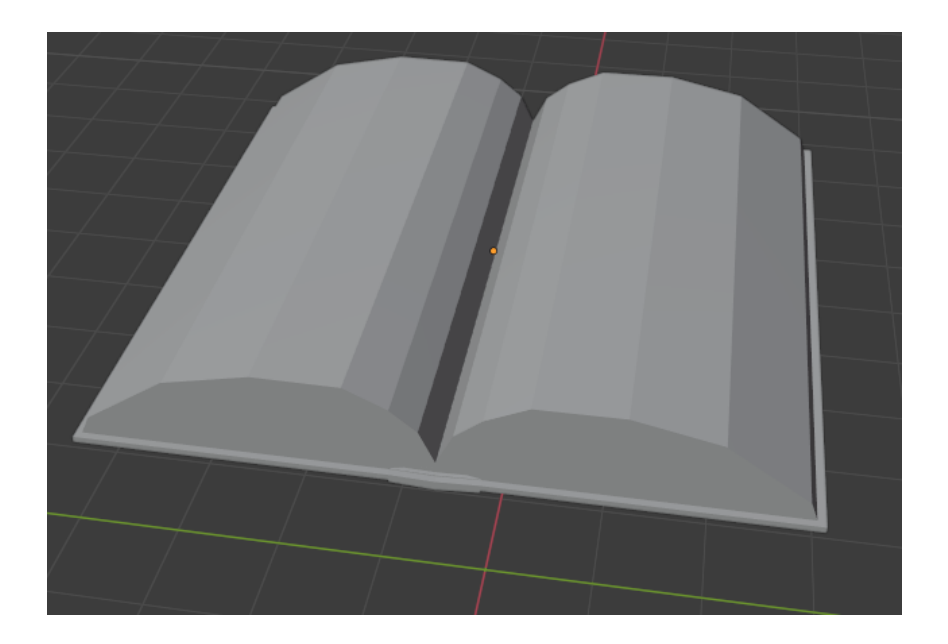

#### Kuva 35. 3D-kirja ylhäältäpäin.

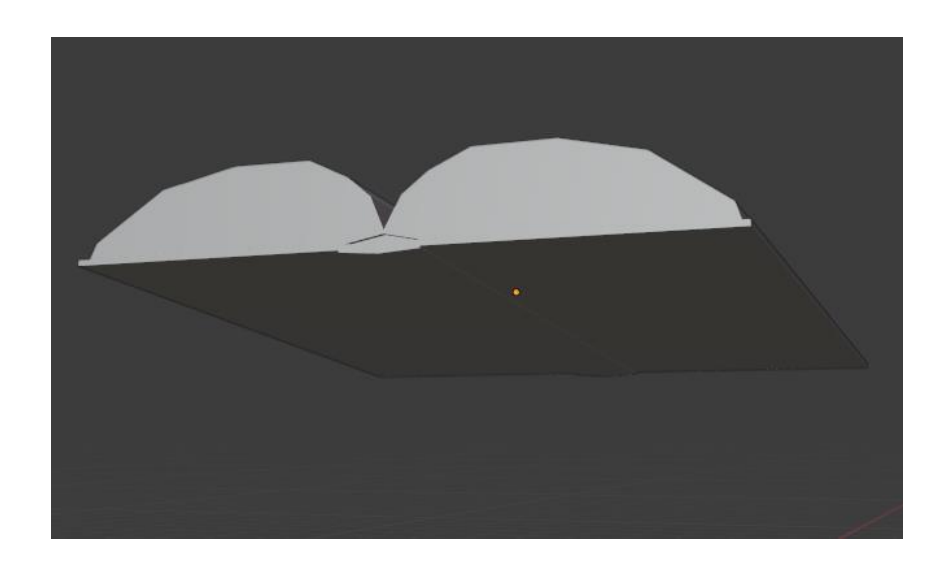

Kuva 36. 3D- kirja viistosti alapuolelta.

Tekstuuri tehtiin piirto-ohjelma Kritalla, koossa 2000x2000 px, joka on tarpeeksi suuri yksityiskohdille. Kirjan tekstiin käytettiin edellä mainittuja futhark-riimuja sekä pelkästään että muokattuina, ja joukkoon lisättiin myös sopivan oudolta näyttävää kuviota, joka ei tietääkseni ole mihinkään riimusanastoon kuuluvaa. Kuvassa 37 on lopullinen versio kirjasta ylhäältäpäin kuvattuna. Aukeama tehtiin näyttämään tuntemattoman rodun edustajan kirjoittamalta ohjeelta tai muistiinpanolta, jonka voisi tulkita liittyvän johonkin planeettaan. Kuviointia tehtiin myös kirjan selkämykselle, mutta se jätettiin hyvin pelkistetyksi, joten sitä ei ole tarpeen kuvata. Kirjan teossa tekstuureineen kului noin 5 ja puoli tuntia, joista suurin osa tekstuureihin.

 $277d$  $(L^{R})_{CR}$ K  $41c$  $404.$ E  $-51$  $\Box$  $\sqrt{2}$  $\epsilon$  $400$ MPO  $N+1$ S  $RT. NCDF$ 

Kuva 37. Mystisen kirjan lopullinen versio.

Seuraavaksi tehtiin 3D-ihmishahmo. Alustavassa konseptikuvassa (kuva 30) hahmo on kirjan päällä, mutta kirja päätettiin siirtää vinoon pystyasentoon, jota kohti hahmo kurkottaa. Kirjan asennon muuttaminen muuttaa myös hahmon asentoa, mutta ei suuresti. En ole aiemmin tehnyt ihmishahmoa 3D:nä, ja vain hiukan tehnyt 3D-animointia, ja itseäni säästääkseni en aio animoida sitä. Liikkuvien luiden asettelu hahmolle olisi sellaista lisätyötä, joka ei ole oleellista projektille. Digitaalisessa 3D-taiteessa erilaisia luustomuotoja saa valmiina kustakin käytetystä 3D-ohjelmasta, ja ne muistuttavat yksinkertaista luurankoa. Luuranko asetellaan hahmon sisälle myötäilemään oikean luurangon lailla. Hahmon osat eivät kuitenkaan asetu sujuvasti heti luita myötäilemään, vaan hahmo on muokattava vastaamaan luiden asentoa, muuten hahmon raajat venyvät luita liikuttaessa. Venyminen johtuu siitä, että hahmoa ei ole muokattu kuin yhteen asentoon ennen luuston lisäystä, joten hahmo on korjattava mahdollistamaan parempi liikkuvuus animoinnissa. Yleisimmät asennot, joihin hahmo asetellaan luuston muokkausta varten, tunnetaan nimillä A-pose ja T-pose, jotka viittaavat käsivarsien asentoihin ruumiiseen nähden. Joutuisin siis ensin asettelemaan hahmon A-poseen tai T-poseen saadakseni luuston hahmolle perusasentoon, josta sitä voi muokata animoitavaan suuntaan.

Hahmon rakentaminen aloitettiin päästä. Päätä tehdessä huomasin nopeasti, että sitä ei voi muokata suoraan pallosta, johtuen kankeasta muokattavuudesta: kun kuutiosta on subdiv-työkalulla tehty pallo, sitä muokataan edelleen kuin kuutiota eikä sellaista kuutiota voi muokata tarpeeksi vapaasti. Kasvot tehtiin tämän vuoksi kuutiosta. Tulos on kulmikas, mutta ensimmäisiksi tekemikseni kasvoiksi hyväksyn tuloksen onnistuneeksi. Kuvassa 38 on hahmon kasvot hiusten kera ja kuvassa 39 pää ilman hiuksia. Hiukset pystyin tekemään helposti palloa litistämällä sopivista kohdista. Hahmolle tehtiin myös kaula ja pätkän ihoa kaulasta alaspäin.

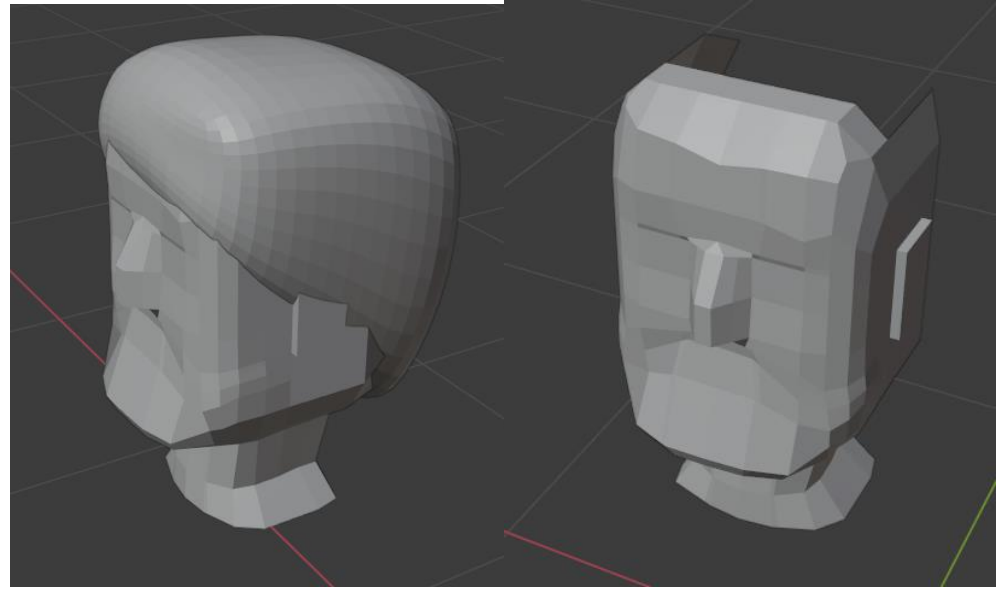

Kuvat 38 ja 39. Hahmon pää hiuksien kanssa ja ilman.

Koska suurin osa hahmon käsistä jää pitkien hihojen alle, niistä ei tarvitse kuin kädet ja pätkän rannetta näkyville. Käsien teko aloitettiin yhtä lailla kuutiosta, josta muokattiin ensin karkea lapanen, jonka pystyi kopioimaan ja muokkaamaan oikeaksi ja vasemmaksi kädeksi. Tässä vaiheessa ryhdyin jo miettimään, mihin suuntaan hahmo oli menossa, niin teoksessa kuin taiteellisestikin. Kulmikkaampi ulkonäkö näyttää viimeistelemättömältä, mutta pehmennetty versio sulattaa hiukan kasvonpiirteitä.

Käsien ja kaulan lisäksi ei paljasta ihoa hahmossa näy, joten loput ruumiinosat muotoutuvat vaatteiden avulla. Osien mallintamatta jättäminen on yleinen optimointikeino 3D-peleissä: jos ruumiin- tai muuta osaa ei pelaaja koskaan näe, sitä on turha mallintaa. Kuvassa 40 on hahmon kädet, sekä paidan hihaa ja paitaa sen verran, kuin on tarpeen.

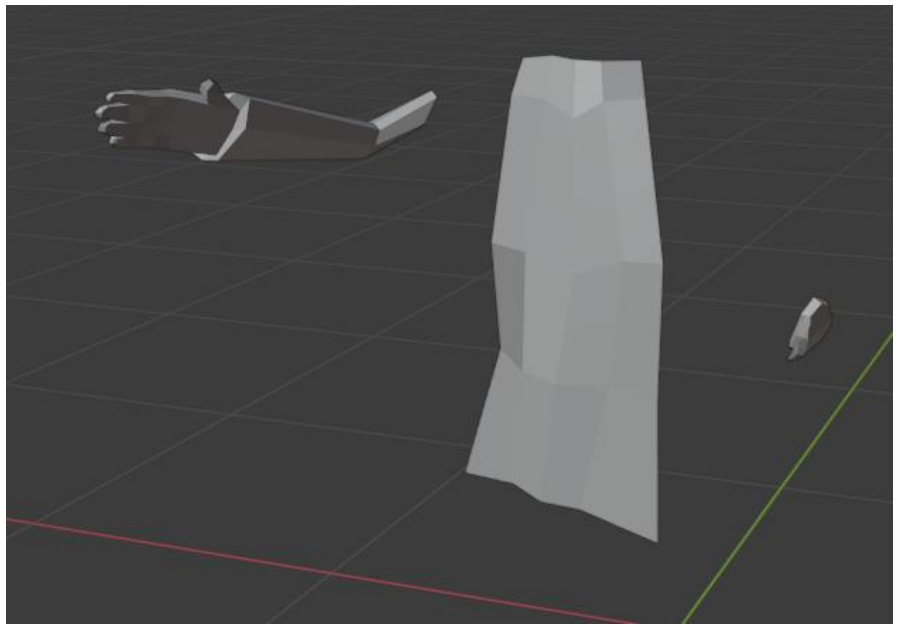

Kuva 40. Hahmon kädet sekä paita.

Lisäksi hahmo tarvitsi housut, kengät ja takin. Kengät jäävät housunlahkeiden alle, ja ovat muutenkin pieni osa hahmoa, joten niiden ei tarvitse olla yksityiskohtaisia. Samalla tavalla niille ei tarvinnut tehdä omaa tekstuuriansa, vaan päätettiin vain valita sopivan tumma sävy kenkien väriksi. Kuvassa 41 näkyy kengät.

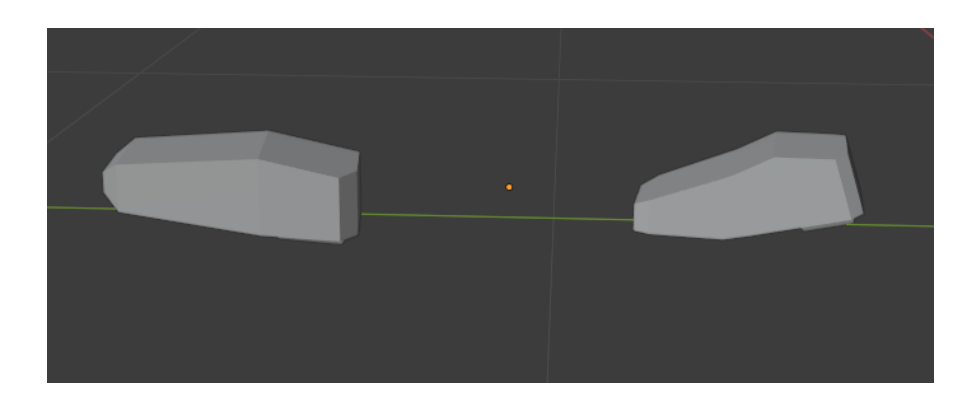

Kuva 41. Hahmon kengät.

Housut ovat samaan aikaan hahmon housut ja jalat. Koska en aio animoida hahmoa, riittää, että hahmon muodot ja liike näkyvät vaatteiden kautta. Kuvassa 42 näkyvät mallintamani housut. Niistä huomaa, että ne koostuvat kahdesta muotoillusta kuutiosta, joiden ylä- ja alaosat on poistettu. Yläosan ei tarvitse näyttää hyvältä, koska hahmon paita ja takki peittävät sen.

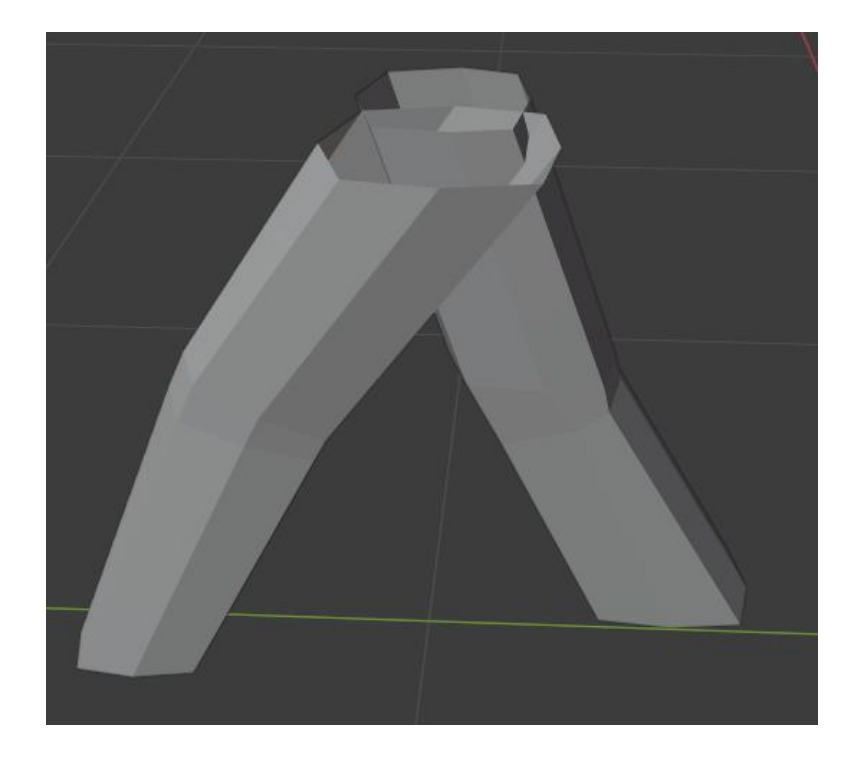

Kuva 42. Hahmon housut.

Takki oli suurikokoisin osa koko hahmossa, ja näin ollen siinä tuli näkyä eniten hahmon liike. Hahmo ojentaa kättään eteen ja astuu reippaasti eteenpäin, kuin kesken juoksuaskeleen, joten liike tulee ilmi niin hihoissa kuin takin helmassakin. Takki mallinnettiin kolmesta kuutiosta, jotka lopuksi yhdistettiin takiksi. Kuvassa 43 on koko takki.

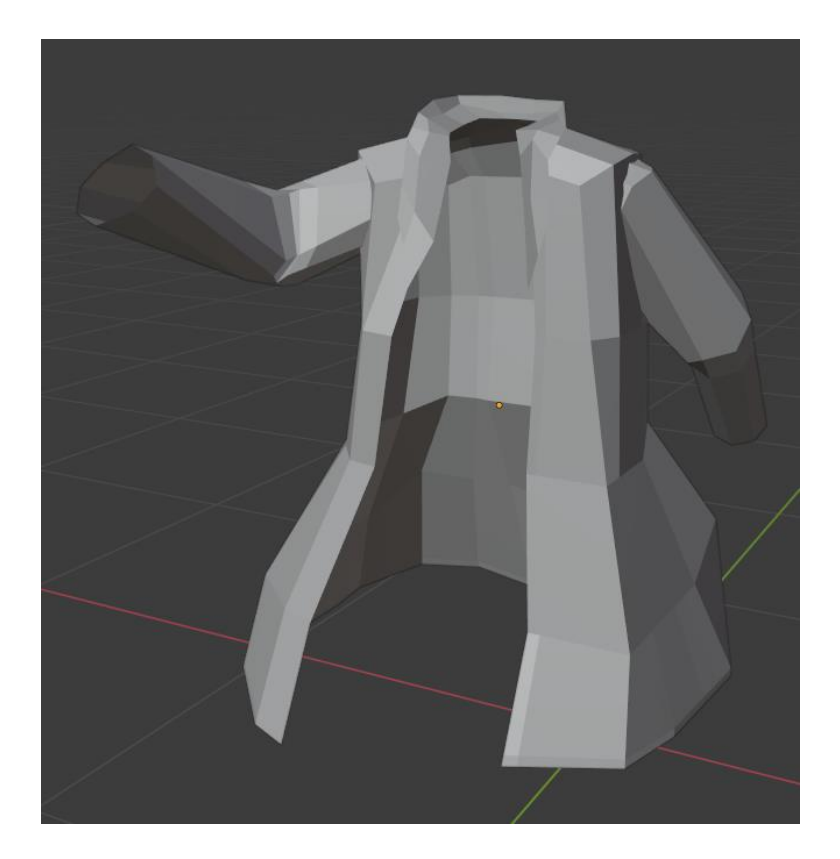

Kuva 43. Hahmon takki.

Lopuksi olivat kaikki tekstuurit hahmolle. Kasvot ja hiukset saivat omat tekstuurinsa. Paita ja housut yhdistettiin samaan tekstuuritiedostoon, koska kumpikaan ei tarvinnut paljoa tilaa yksityiskohtien piirtämisen kannalta. Käsien tekstuuriin lisättiin oma osionsa myös oikean käden eteenpäin ojentuvalle käden hihalle, koska se näkyy lopullisessa kuvassa takin hihan sisältä. Takille tehtiin myös oman tekstuurinsa, koska halusin sille oman kuviointinsa sekä napit. Hahmon tekoon kului kaikkiaan 9 tuntia ja 15 minuuttia, joista tekstuureihin meni 2 tuntia ja 20 minuuttia. Seuraavat neljä kuvaa (kuvat 44, 45, 46 ja 47) näyttävät hahmon kokonaisuudessaan tekstuurien kera. Kuvat 44–46 esittelevät hahmon eri kuvakulmista, ja kuva 47 on hahmo Blenderin smoothingominaisuus, pehmennys, päällä.

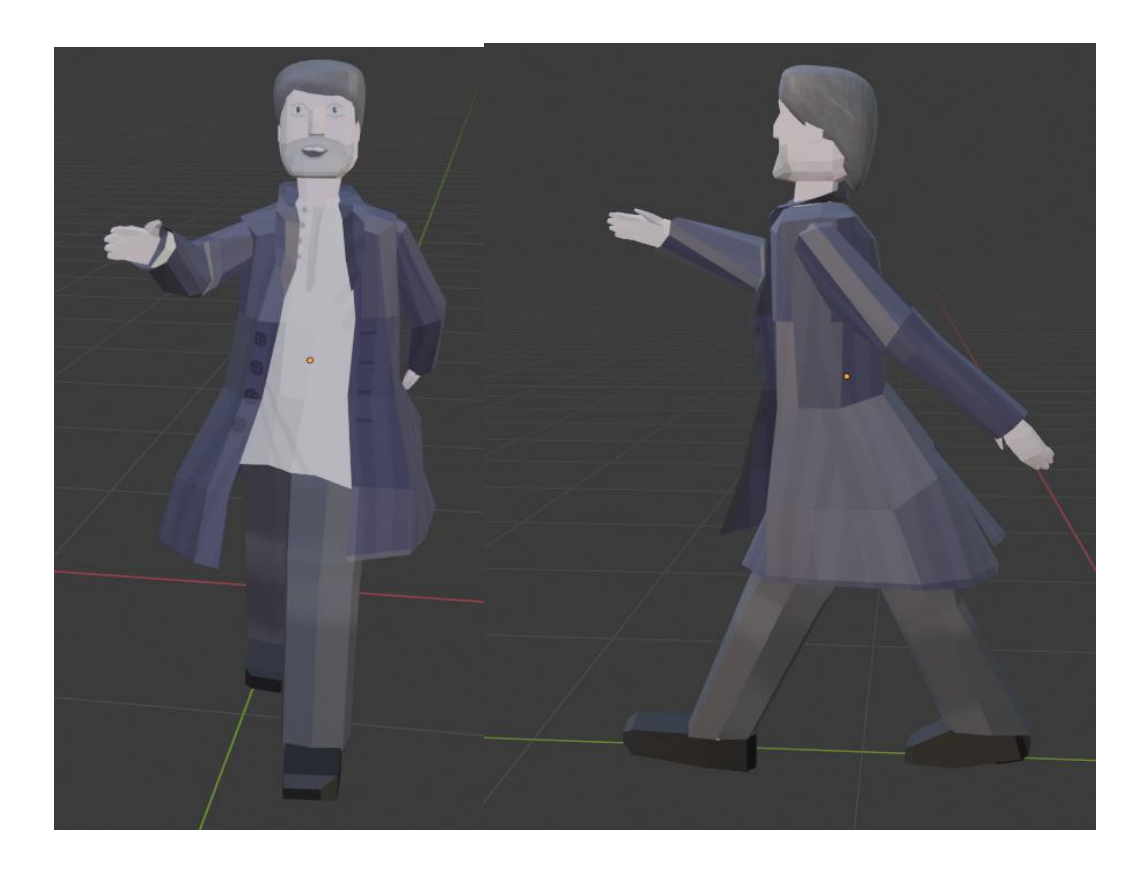

Kuvat 44 ja 45. Valmis hahmo edestä ja sivulta.

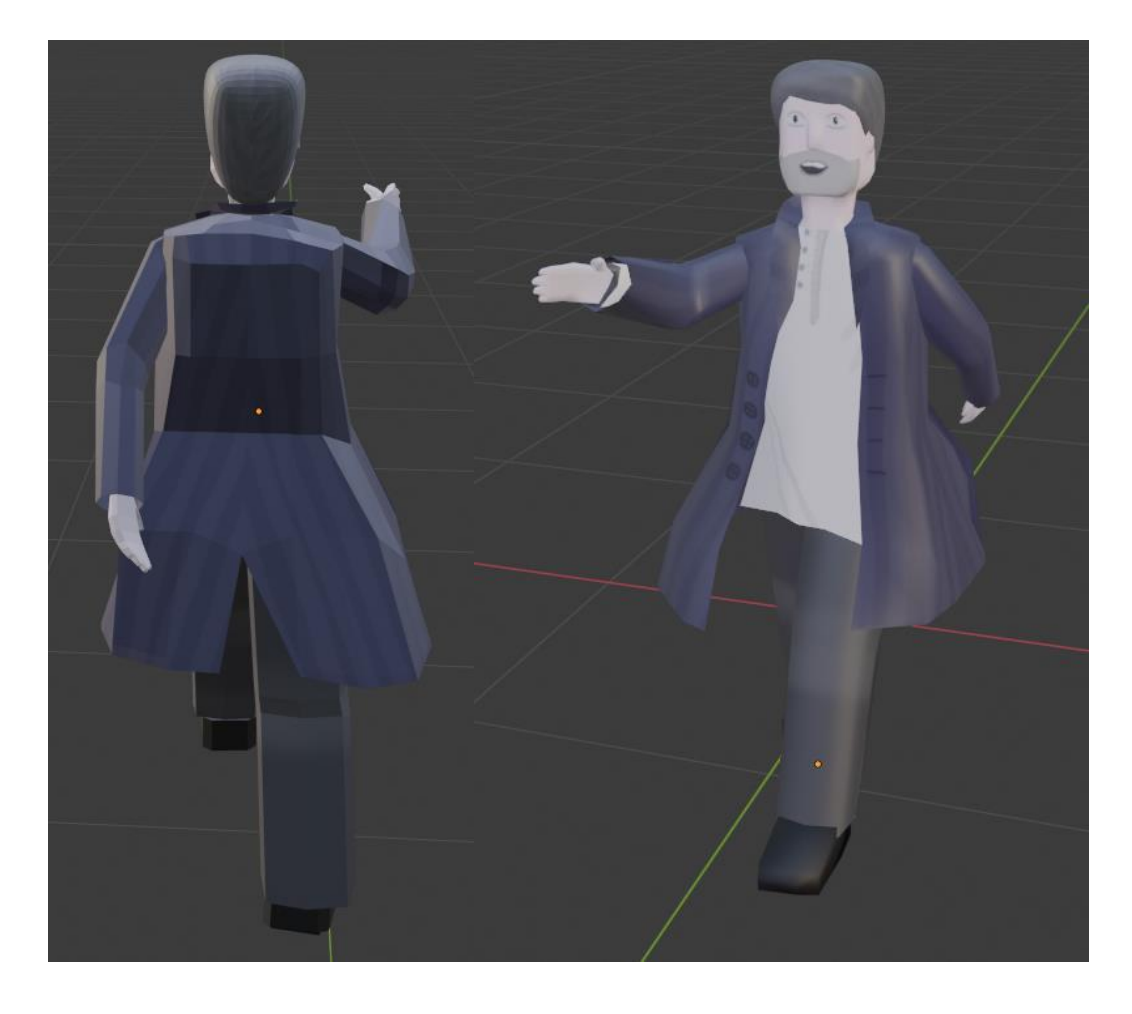

Kuvat 46 ja 47. Valmis hahmo takaa ja pehmennetyillä kulmilla.

Hankalin kohde 3D-dioraamassa oli vielä jäljellä: hirviö, joka vaanisi pahaa-aavistamatonta uhriaan. 3D-hahmoa tehdessä olin tullut siihen tulokseen, että alustava luonnos hirviöstä (kuva 33) ei ollut tarpeeksi pelottava, vaan muistutti lähinnä isosuista etanaa. Hirviön valmiiksi saaminen edellytti pientä testausta Blenderissä, ennen kuin lähdettäisiin mallintamaan lopullista olentoa. Kuvassa 48 esitellään yhtä vaihtoehtoa hirviöstä, osittain Blenderissä koottuna ja osittain Paintissä piirrettynä. Jotakin tuntui vieläkin puuttuvan, en ollut tyytyväinen tähänkään versioon. Oli parasta vain aloittaa hirviön teko, ja muokata matkan varrella.

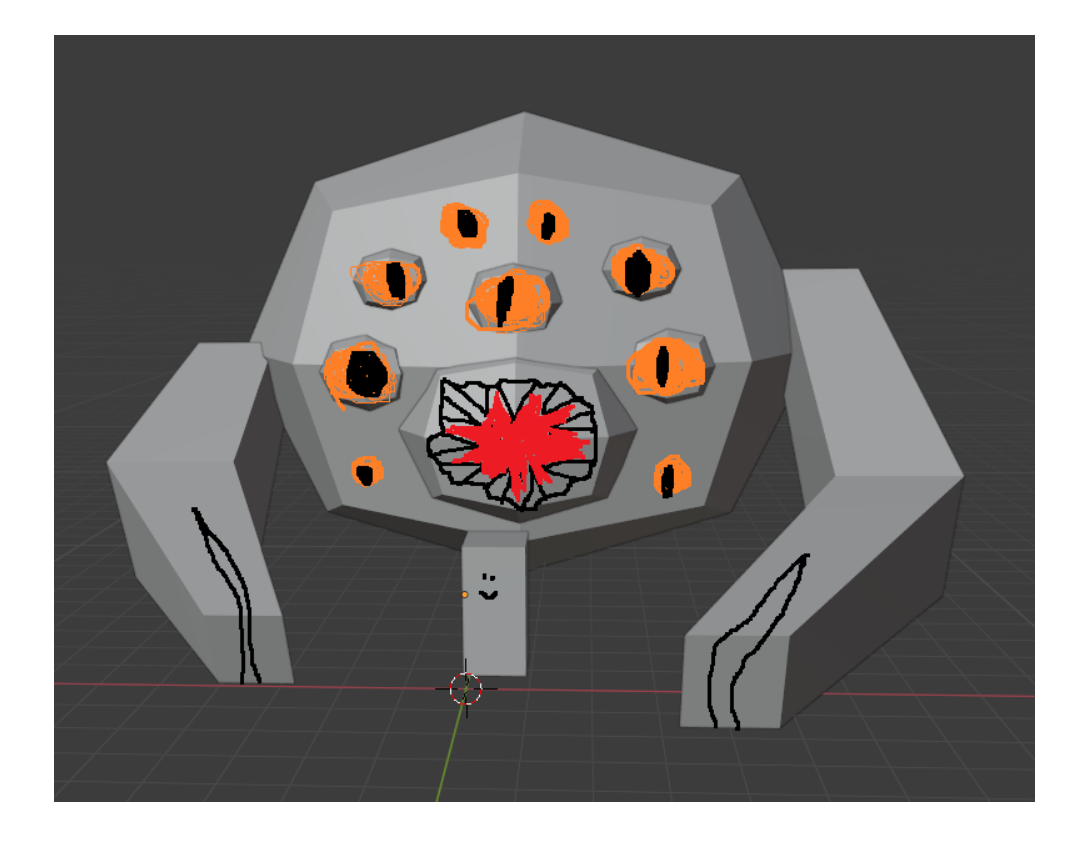

Kuva 48. Epätyydyttävä kokeilu hirviöstä.

Tämä oli ensimmäinen kerta graafikon elämässäni, kun aloitin taideprosessin ilman selkeää mielikuvaa tuloksesta. Aluksi hirviöstä luotiin yksinkertainen pallo isolla suulla. Sen jälkeen sille tehtiin häntä, ensimmäistä luonnosta (kuva 33) mukaillen. Kuvassa 49 on hirviön ruumis.

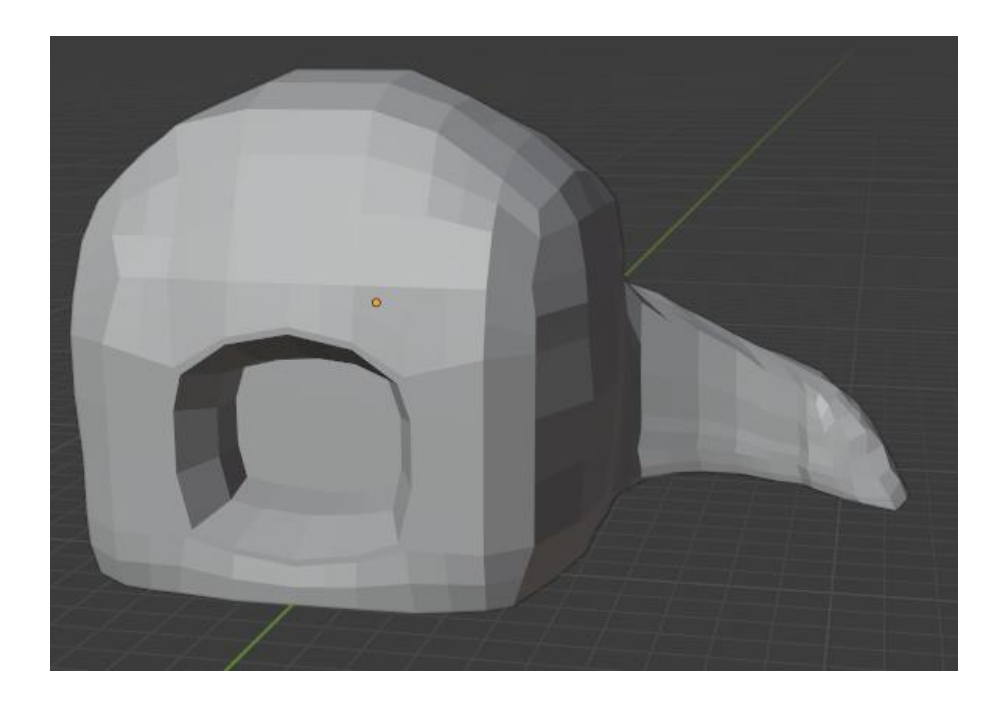

Kuva 49. Hirviön ruumis.

Seuraavaksi hirviö tarvitsi kielen ja silmät. Hampaat luotaisiin yksinomaan 2D-tekstuurin avulla. Päätin luopua raajoista (kuva 48), jotka olin aiemmin tehnyt sopivaa muotoa hakiessani. Kieli luotiin ylijääneestä raajasta muokkaamalla, kuva 50 näyttää hirviön kieli ulkona sekä hiukan eri kulmasta kuvattuna.

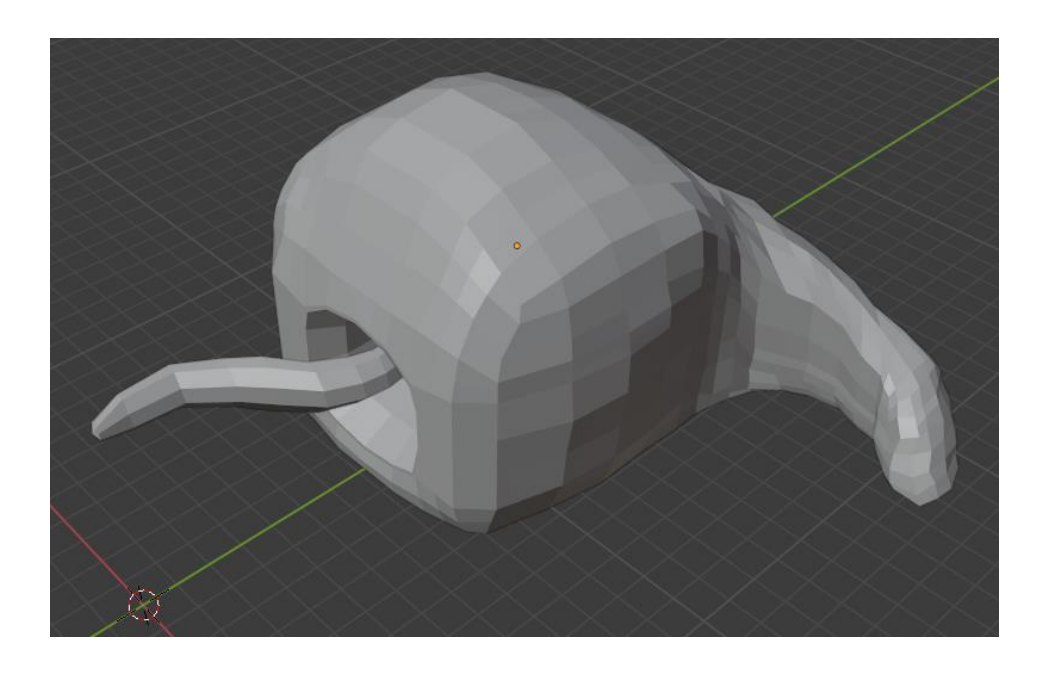

Kuva 50. Hirviö kielen kanssa.

Silmien teko sujui nopeimmin, ne olivat vain kuutioita subdiv-työkalulla pyöristettyinä. Silmien asettelussa kului hiukan aikaa, kunnes olin tyytyväinen. Kuvassa 51 on hirviö silmät päässä. Päädyin seitsemään silmään, se vaikutti sopivalta määrältä esteettisesti.

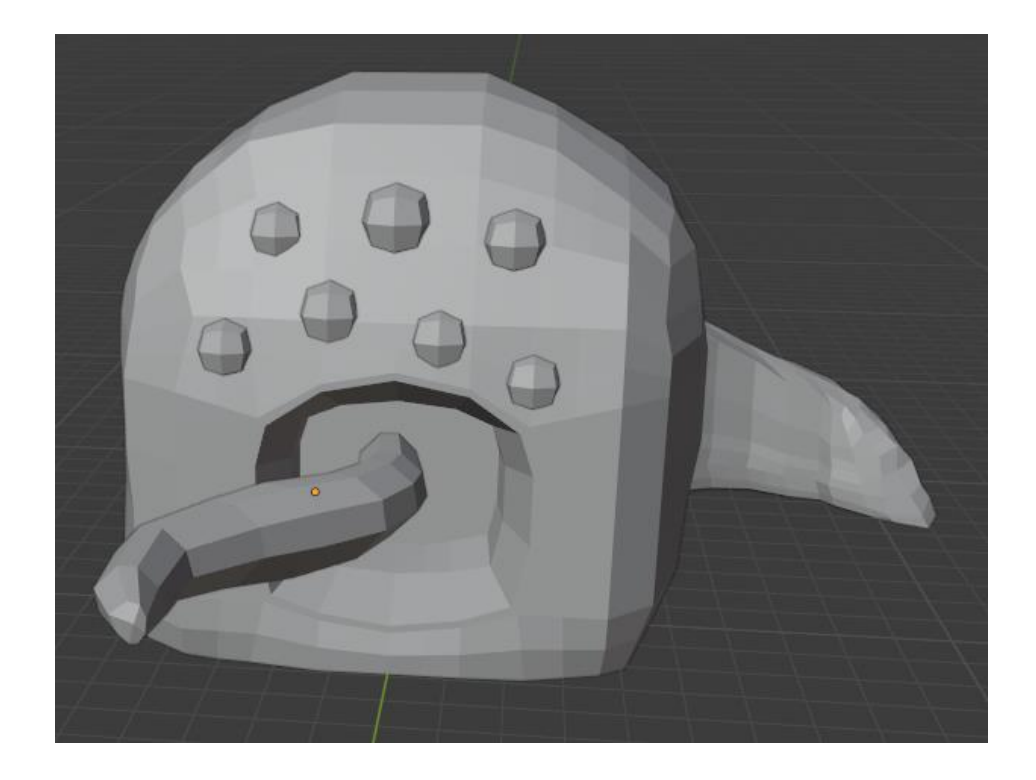

Kuva 51. Hirviö silmät lisättyinä.

Tekstuureista aloitettiin ensimmäisenä koko ruumiin ja suun tekstuureista. Luodut tekstuurit yhdistettiin samaan tiedostoon. Edellä kuvatun tavoin yhdistettiin myös kielen ja silmien tekstuurit. Silmille päätettiin olla antamatta pupilleja, jotta tulos olisi tunteettomampi. Aiemmista luonnoksista poiketen päätin tehdä hirviön ruumiin täyteen pyöreitä kuulia, aivan kuin alkuperäinen inspiraatio Yog-Sothoth. Pyöreiden kuulien lisäys tekstuuriin toi mukanaan yllättävän ongelman: silmät eivät enää sopineet lopulliseen ulkomuotoon järkevästi. Kuvat 52 ja 53 näyttävät hirviön lopullisilla tekstuureilla, mutta kuvassa 53 hirviöllä ei ole silmiä. Ne piilotettiin samalla tavalla kuin 2D-työssä punainen railo, silmäikonista työn tiedostossa.

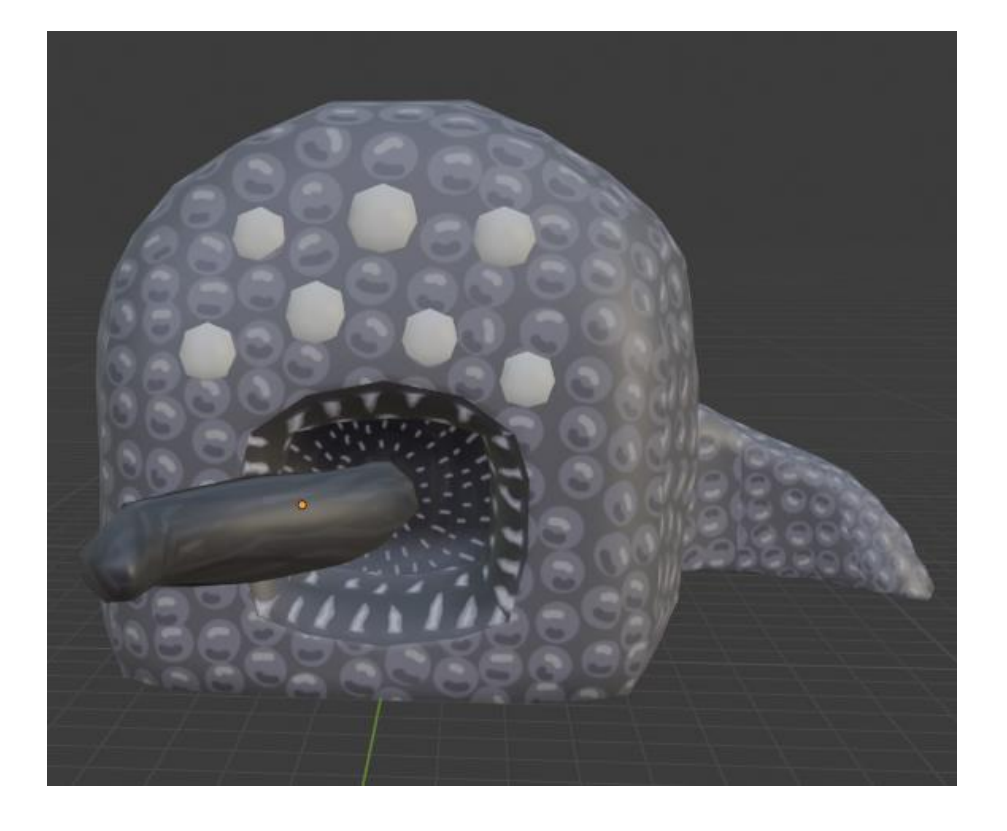

Kuva 52. Hirviö lopullisilla tekstuureilla, silmien kanssa.

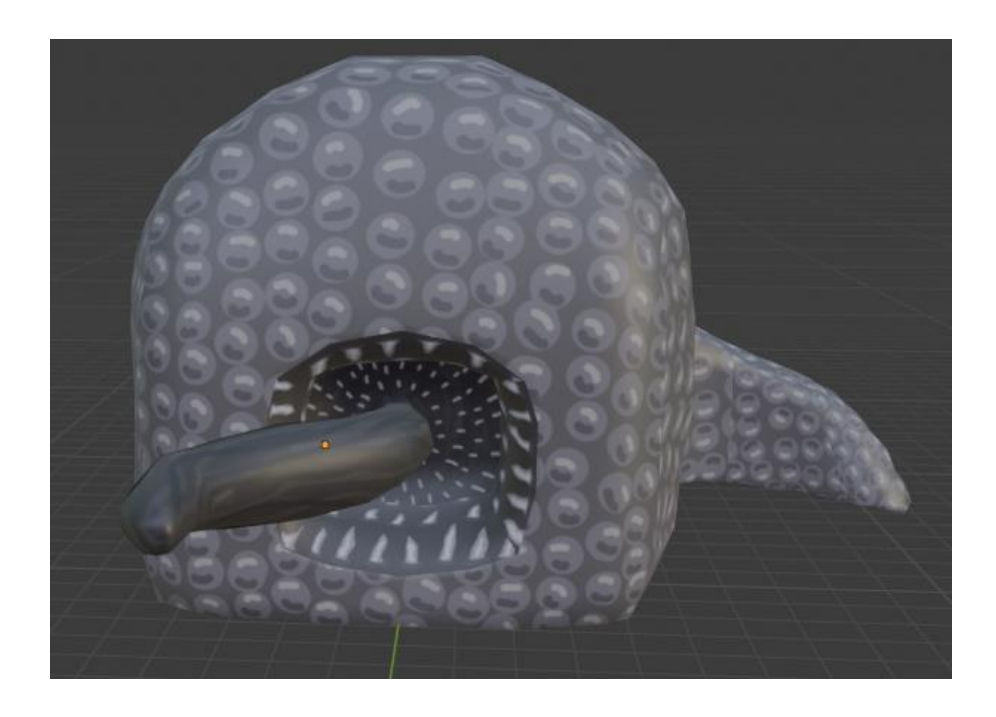

Kuva 53. Hirviö lopullisilla tekstuureilla, ilman silmiä.

Ilman silmiä hirviö näyttää paremmalta, vain hiukan kulmikkaalta alaosastaan. Hirviöön kului kaikkiaan 6 tuntia ja 15 minuuttia, joista noin 3 tuntia meni tekstuureihin. Kulmikkuuden korjaamisen jälkeen kaikki 3D-hahmot voi siirtää Unity- pelimoottoriin. Kun hahmot ja kirja ovat oikeilla paikoillaan, on pohdittava, tarvitsevatko ne erikoisefektien lisäksi vielä piirrettyä taustaa ympärilleen.

Unity- pelimoottorista on olemassa monenlaisia eri päivityksiä, ja on omasta preferenssistä, tai projektin vetäjän preferenssistä, kiinni mitä versiota käyttää. Tässä tapauksessa käytettiin jo valmiiksi työkoneelta löytyvää versiota 2019.4.16f1. Työstä itsestään halusin kaksi eri kuvakulmaa, seuraavat kuvat 54 ja 55 näyttävät valintani ilman taustaa, vain muutama valaistus lisättynä.

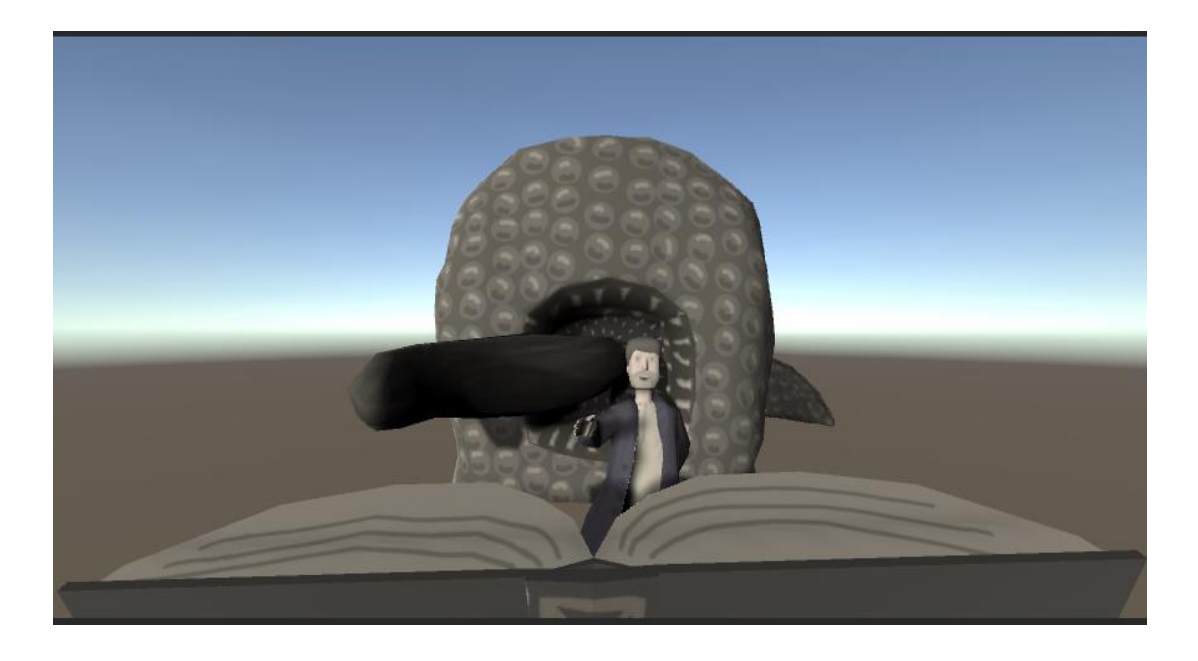

Kuva 54. Näkökulma kirjan yli katsottuna, ensimmäinen kamera.

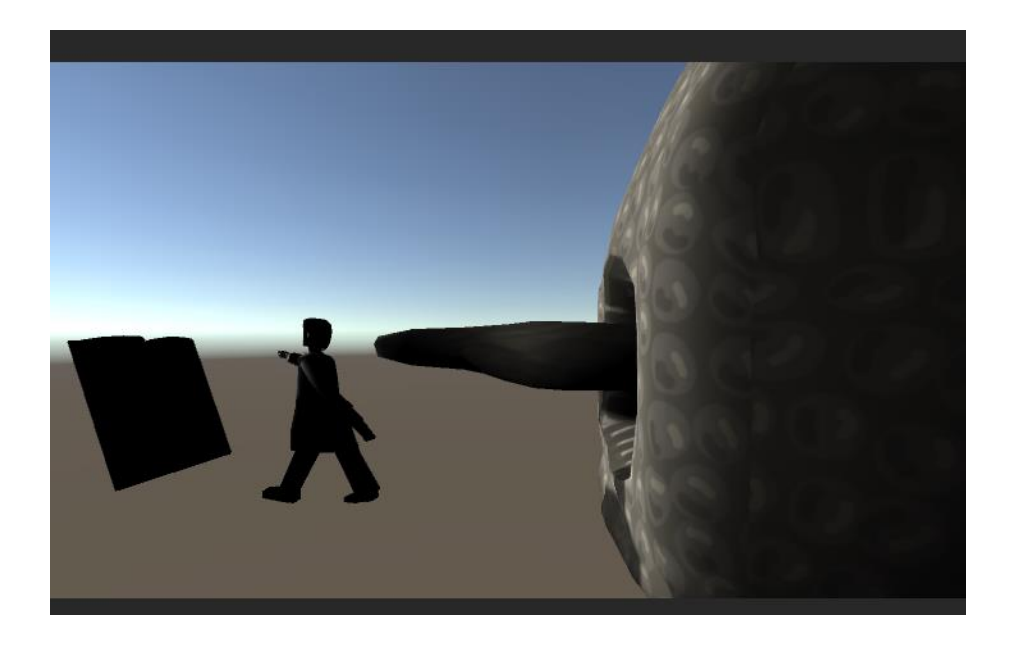

Kuva 55. Näkökulma viistosti takaa sivulta, toinen kamera.

Näistä kuvista näkee parannuksen tarpeessa olevat kohteet. Kuvassa 54 valaistus on hyvä, mutta tausta on vaihdettava. Työtä varten sopisi kaksiulotteinen kuva synkästä luolasta, ei mitään liian yksityiskohtaista, jotta huomio pysyy hahmoissa. Kuvassa 55 on taustan lisäksi vaihdettava valaistuksen paikkaa, hahmo ja kirja ovat mustia, koska valo tulee suoraan niiden edestä. Harmillisena lisäongelmana kirjan tekstuuri tuli Unityyn siten, että kirjan aukeama on tummempi kuin reunapaperit. Tekstistä saa edelleen selvän, mutta tällaista tummentumista ei ole ennen tullut vastaan Unityä käyttäessäni.

Skyboxin, eli taustan taivaanrajan, luomisessa ja siirtämisessä Unityyn on ollut aiemmin ongelmia, joten päädyin tekemään yksinkertaisen kiviseinää muistuttavan tekstuurin, jonka sitten lisäsin Unityssä luomalleni tasolle. Tason kopioin ja asettelin luolaa muistuttavaksi laatikoksi hahmojen ympärille, sekä lisäsin kaksi muuta valoa. Kuvat 56 ja 57 näyttävät lopulliset kuvat Unityn kahden kameran kautta kuvakaappauksina. Valaistus on mielestäni edelleen epätyydyttävä, etenkin kuvassa 57 keinotekoinen valaistus on jättänyt erikoisia reunoja, mutta niitten säätäminen ei tuottanut tämän parempaa tulosta.

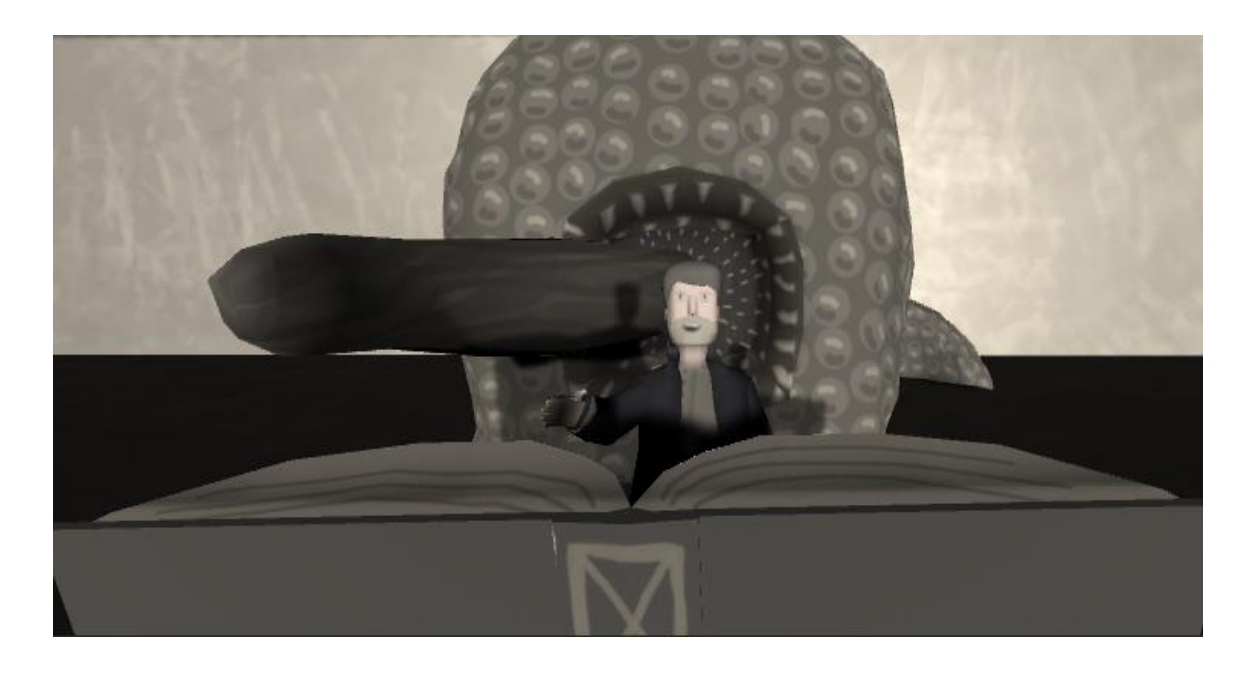

Kuva 56. Kamera 1 korjatulla valaistuksella ja taustalla.

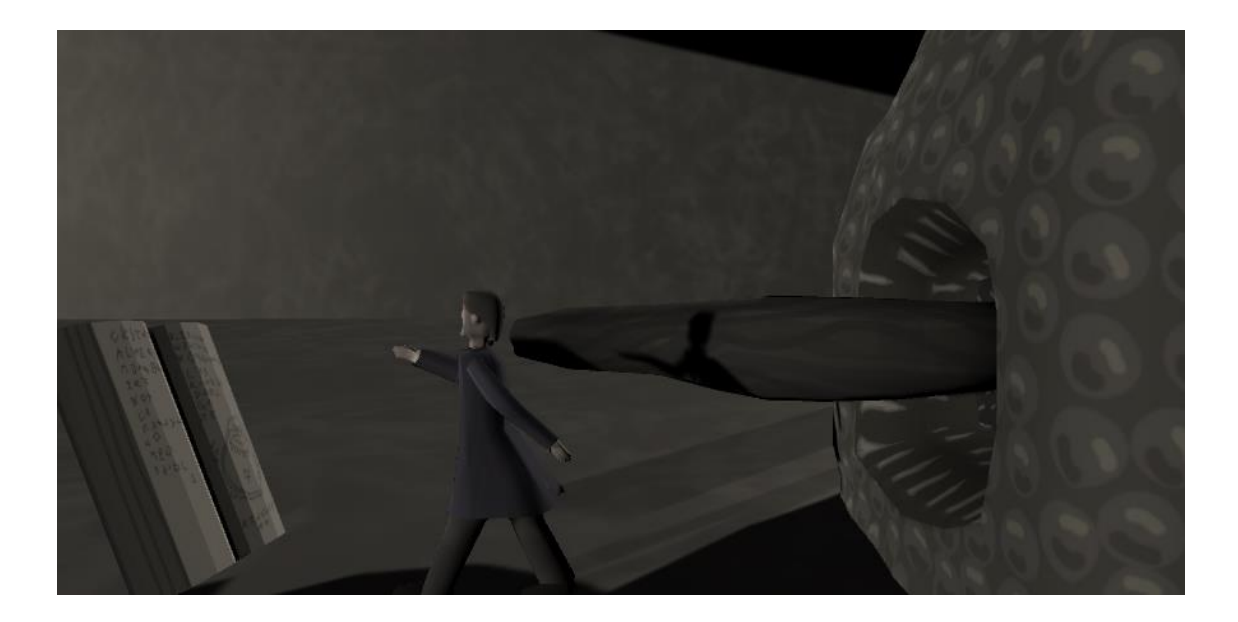

Kuva 57. Kamera 2 korjatulla valaistuksella ja taustalla.

Unity-projekti nimettiin ProfessorDreams-nimiseksi. Työn aikana kehitelty alustava tarina on, että 3D-ihmishahmo on Lovecraftin tarinoille tyypillinen liian utelias tiedemies, joka vaaraa näkemättä syöksyy kohti tuntematonta, kosmista tietoa, todellisen uhan ollessa lähempänä kuin hän huomaakaan. 3D-teos on professorin näkemä unimaailma, jossa tieto on aivan käden ulottuvilla 2Dteoksen ollessa rähjäinen todellisuus.

#### <span id="page-41-0"></span>4 Lopputulokset

Olen positiivisesti yllättynyt 2D-teoksesta. Sain siihen vaikuttavan rähjäisen tunnelman sekä sopivan oudon halkeaman avaruuteen keskelle. Tulos on yhtenäinen kokonaisuus kahden erilaisen maailman kohtaamisesta. 3D-teos jäi karkeamman näköiseksi, mutta sen yksinkertaisempi tyyli 2D-työhön verrattuna onnistuu silti pääideassaan, kuvaamaan kosmisen kauhun tarinoissa yhtä käytetyimmistä teemoista: liika uteliaisuus on vaarallista.

Taidetyylini oli projektin alkuvaiheessa vielä hyvin kirkasvärinen, kuten kuvat 20 ja 30 (eli alustavat konseptikuvat molemmista tulevista teoksista) osoittivat. Omissa töissäni olin painottanut lähinnä mahdollisimman värikkäisiin kuviin, kallistumatta juurikaan realismiin tai kauhuun. Niissäkin kouluprojekteissa, joihin osallistuin, valittiin aina sarjakuvamainen ote taiteessa, tai yhdessä ainoassa kauhupeliprojektissa ollessani tein yksinkertaisia esineitä. Kauhupelejä olen kyllä nähnyt, mutta en koskaan inspiroitunut piirtämään niiden pohjalta mitään. En luottanut taitoihini piirtää kauhua tyydyttävällä tavalla.

Peleissä minua ovat kiinnostaneet visuaalisuus ja tarina. Kauhupeleissä yhtenä keinona pelon luomiseen käytetään pimeyttä, joka luo pelin visuaalisesta puolesta mielestäni rajoittunutta. En myöskään pidä äkillisistä säikyttelyistä pelon luomiseen peleissä. Edellä mainituista syistä olen pelannut kauhupelejä vain muutaman, esimerkiksi Limbo (2010), Little Nightmares (2017), Tattletail (2016) ja Alice: Madness Returns (2011).

Tattletailissä käytetty taide on pimeästä ympäristöstä huolimatta yksinkertaista. Pelissä seurataan Tattletail-lelua ja paetaan kellarissa asuvaa hirviötä lapsen näkökulmasta. Little Nightmarespelissäkin pelattavana hahmona on lapsi, mutta maailma on erikoisempi ja yleisesti vaarallisempi. Limbo taas on värimaailmaltaan täysin mustavalkoinen, mutta pelkistetty väripaletti sopii hyvin pelin tunnelmaan. Kuvassa 58 on esimerkki Limbon väriteemasta.

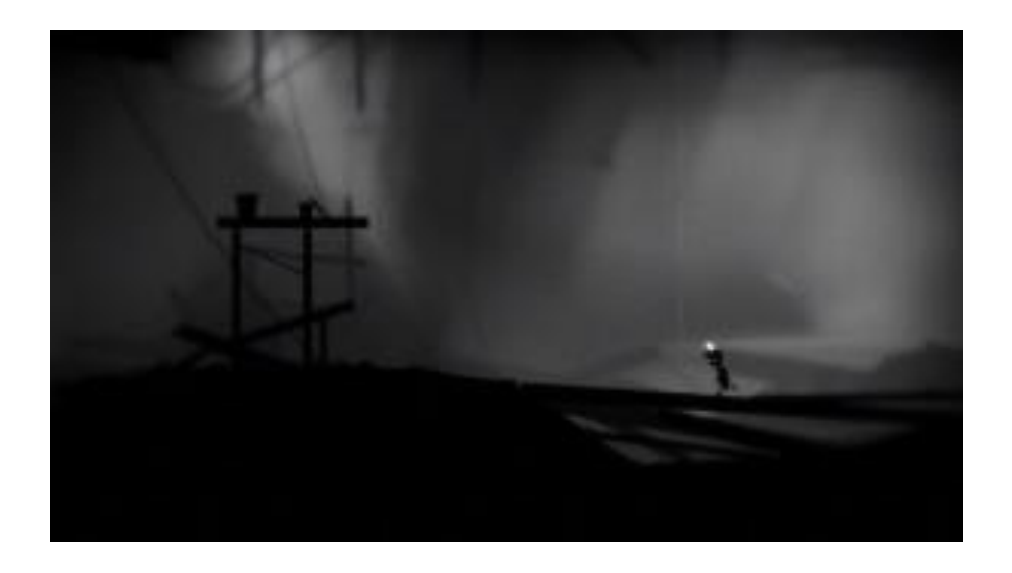

Kuva 58. Limbo-pelin värimaailma.

Alice: Madness Returns on synkkä sekä tarinaltaan että taiteeltaan, ja Alicen fantasiamaailman erilaisuus tavalliseen maailmaan tulee esiin vääristyneillä kuvakulmilla ja muodoilla. Varsinkin Alice-pelin Lontoossa on paljon samaa siihen, miten piirsin tämän työn 2D-teoksen. Sekä tähän projektiin piirtämäni katu, että pelin viktoriaaninen Lontoo ovat rähjäisiä ja likaisia sekä väreiltään tummia ja sävyt murrettuja. Kuvassa 59 on näkymä Alice-pelin Lontoosta.

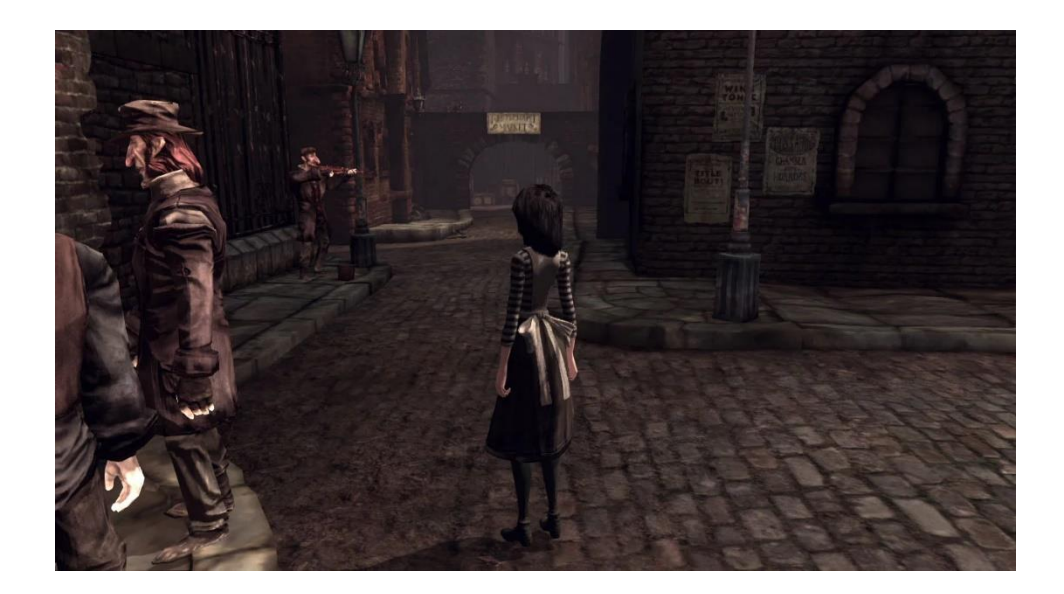

Kuva 59. Lontoo pelissä Alice: Madness Returns.

Olin pettynyt siihen, miten kosmista kauhua käyttävissä peleissä kauhua näytettiin usein kuin alleviivaten verijäljillä tutkittavalla alueella. Minusta tuntui, että kosmisen kauhun periaatteet, epävarmuus ja tuntemattoman uhka, laimenevat veren rinnalla. Veri tulee aina jostakin, siinä ei ole mitään epävarmaa. Toivoisinkin, että pelit, joissa sanotaan hyödynnettävän kosmista kauhua tai jotka ovat saaneet innoituksensa siitä, voisivat myös hyödyntää enemmän novellien suhteellisen veretöntä kauhun luontia visuaalisesti.

#### <span id="page-43-0"></span>4.1 Pohdinta

Sain idean opinnäytetyöhöni asiatekstin kirjoituskurssilla. Selkeimpänä ajatuksena oli projektiluontoinen työ, ja että työ liittyisi jotenkin kosmiseen kauhuun pelien tai taiteen kautta. Päätin yhdistää pelit ja taiteen yhteen ja tutkia kauhun visuaalisia keinoja peleissä. Projektiosiota miettiessäni en ollut aluksi varma, kuinka monta ja millaisia työt olisivat, mutta halusin koettaa taiteilijana taitojani sekä 2D- että 3D- grafiikan puolella. Sain hyvää harjoitusta 3D-taiteessa, jossa minulla on enemmän parannettavaa yleisesti, ja pääsin kokeilemaan, kuinka pitkälle 2D-taiteessa tällä hetkellä pääsen. Hankalinta oli keksiä, miten saada työhön myös tieteellinen puoli kuuluviin, jotta koko opinnäytetyö ei olisi vain portfolioprojekti.

Pelejä (Darkwood ja Call of Cthulhu) seuraamalla myös teoriapuoli alkoi rakentua, kun ymmärsin, että peleissä käytetyt lukuisat viittaukset Cthulhu-myyttiin ovat itsessään jo tietoa kosmisesta kauhusta, viittaukset oli vain selitettävä ja etsittävä lähteitä tukemaan niitä.

Tämän työn jälkeen aion jatkaa rohkeammin myös kauhun piirtämistä. Itse projektitöihin en todennäköisesti aio palata, olen tyytyväinen 2D-työhön sellaisenaan ja 3D-työstä muokkaisin lähinnä kulmikkuutta pois. En näe tarvetta esimerkiksi 3D-hirviön animoinnille.

## **Lähdeluettelo**

[1] H. P. Lovecraft. Yliluonnollinen kauhu kirjallisuudessa. Kustannusosakeyhtiö Savukeidas. 2013.

[2] The H. P. Lovecraft Wiki Fandom, Cthulhu. [Internet] [Viitattu 10.10.2022.]

Saatavilla: https://lovecraft.fandom.com/wiki/Cthulhu

[3] The H. P. Lovecraft Wiki Fandom, Dagon. [Internet] [Viitattu 10.10.2022.] Saatavilla: https://lovecraft.fandom.com/wiki/Dagon

[4] The H. P. Lovecraft Wiki Fandom, Shoggoth. [Internet] [Viitattu 10.10.2022.] Saatavilla: https://lovecraft.fandom.com/wiki/Shoggoth

[5] The H. P. Lovecraft Wiki Fandom, Yog-Sothoth. [Internet] [Viitattu 10.10. 2022.]

Saatavilla: https://lovecraft.fandom.com/wiki/Yog-Sothoth

[6] The H. P. Lovecraft Wiki Fandom, Azathoth. [Internet] [Viitattu 10.10.2022.]

Saatavilla: https://lovecraft.fandom.com/wiki/Azathoth

[7] The H. P. Lovecraft Wiki Fandom, Hastur. [Internet] [Viitattu 10.10.2022.]

Saatavilla: https://lovecraft.fandom.com/wiki/Hastur

[8] The H. P. Lovecraft Wiki Fandom, Nyarlathotep. [Internet] [Viitattu 10.10.2022.]

Saatavilla: https://lovecraft.fandom.com/wiki/Nyarlathotep

[9] The H. P. Lovecraft Wiki Fandom, R'lyeh. [Internet] [Viitattu 10.10.2022.]

Saatavilla: https://lovecraft.fandom.com/wiki/R%27lyeh

[10] Monster Wiki Fandom, Yuggoth. [Internet] [Viitattu 10.10.2022.]

Saatavilla: https://monster.fandom.com/wiki/Yuggoth

[11] H. P. Lovecraft. Kuiskaus pimeässä ja muita kertomuksia, Dunwichin hirviö. Kustannus Jalava. 2009.

[12] H. P. Lovecraft. Kuiskaus pimeässä ja muita kertomuksia, Varjo Innsmouthin yllä. Kustannus Jalava. 2009.

[13] IGP. 6.11.2018. There is no turning back... Reality is finally lost - The insane asylum – Call of Cthulhu Gameplay. [Video] [Viitattu 31.3. 2022.] Saatavilla: https://www.youtube.com/watch?v=qqQLn3fEAu4

[14] The H. P. Lovecraft Wiki Fandom, Necronomicon. [Internet] [Viitattu 28.3. 2022.] Saatavilla: https://lovecraft.fandom.com/wiki/Necronomicon

[15] The H. P. Lovecraft Wiki Fandom, Cthulhu. [Internet] [Viitattu 28.3. 2022.]

Saatavilla: https://lovecraft.fandom.com/wiki/Cthulhu

[16] The H. P. Lovecraft Wiki Fandom, Elder Sign. [Internet] [Viitattu 28.3. 2022.]

Saatavilla: https://lovecraft.fandom.com/wiki/Elder\_Sign

[17] IGP. 6.11.2018. There is no turning back... Reality is finally lost – The insane asylum – Call of Cthulhu Gameplay. [Video] [Viitattu 31.3. 2022.] Saatavilla: https://www.youtube.com/watch?v=qqQLn3fEAu4

[18] Markiplier. 1.8. 2020. A new friend, Darkwood Part 2. [Video] [Viitattu 11.5. 2022.] Saatavilla: https://www.youtube.com/watch?v=LbokwvDIEbg

[19] Markiplier. 13.8. 2020. This is what I actually look like, Darkwood Part 7. [Video] [Viitattu 2.6. 2022.]

Saatavilla: https://www.youtube.com/watch?v=hWz9O9Qzvtg

Kuvat 20–26 sekä 28–29 ovat kuvakaappauksia Kritasta Paintin avulla, paitsi kuva 21, joka on kuvakaappaus tekemästäni Word-tiedostosta tunnelmakarttaa varten.

[27] Spicy 6 Art. 12.7.2019. How to draw Rain (Digital). [Video] [Viitattu 8.11.2022.] Saatavilla: https://www.youtube.com/watch?v=GWqXh9HO-ck

[30] Top 10 H. P. Lovecraft monsters who aren't Cthulhu. [Viitattu 31.5. 2022.] Saatavilla: https://bookstr.com/list/top-ten-h-p-lovecraft-monsters-who-arent-cthulhu/

[31] The H. P. Lovecraft Wiki Fandom, Yog-Sothoth. [Internet] [Viitattu 31.5.2022.]

Saatavilla: https://lovecraft.fandom.com/wiki/Yog-Sothoth

[32] kuvakaappaus Kritasta.

[33] Pokesdowngames Wiki Fandom, Rune Magic. [Viitattu 1.6.2022.]

Saatavilla: https://pokesdowngames.fandom.com/wiki/Rune\_Magic

Kuvat 34–53 ovat kuvakaappauksia Blenderistä ja Kritasta Paintin avulla.

Kuvat 54–57 ovat kuvakaappauksia Unitystä Paintin avulla.

[58] kuva Limbo-pelistä. [Viitattu 26.10. 2022.] Saatavilla:

https://cdn.nivoli.com/adventuregamers/images/screenshots/16049/running\_left.jpg

[59] kuva Alice: Madness Returns- pelistä. [Viitattu 26.10. 2022.] Saatavilla:

https://www.ign.com/wikis/alice-madness-returns/Chapter\_1: Hatter%27s\_Domain

#### **Tunnelmakartta 2D- kuvat**

Keskiaikainen talo, kuva ilmaisesta 3D-mallista. [Kuva] [Viitattu 11.4. 2022.] Saatavilla:

https://www.turbosquid.com/3d-models/free-medieval-house-3d-model/727769

Piirros keskiaikaisesta kylästä. [Kuva] [Viitattu 11.4. 2022.] Saatavilla:

https://wallpaperaccess.com/medieval-town

Kapea katunäkymä. [Kuva] [Viitattu 11.4. 2022.] Saatavilla:

https://www.123rf.com/photo\_13232511\_narrow-medieval-lane-at-vilnius-old-town-of-earlymorning-in-a-rainy-day.html